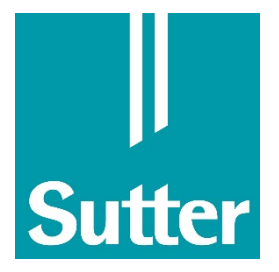

# NOTICE D'EMPLOI

# CURIS®

# 4 MHz Générateur de radiofréquences

REF 36 01 00 - 01

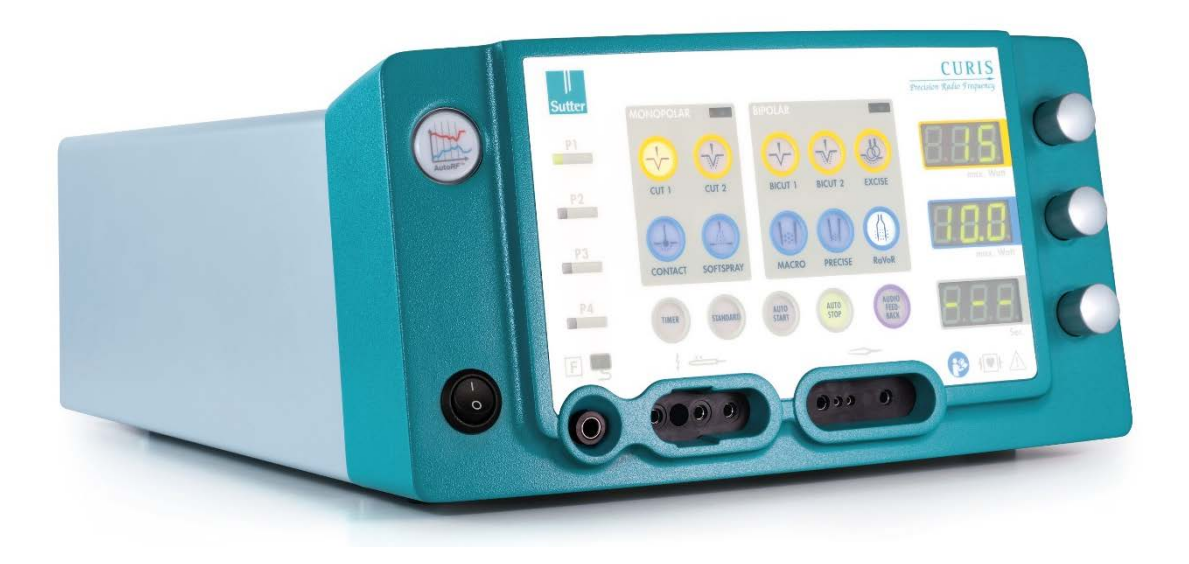

Ce mode d'emploi s'applique à tous les appareils selon le chapitre [5.1.](#page-12-0)

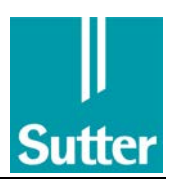

# Index

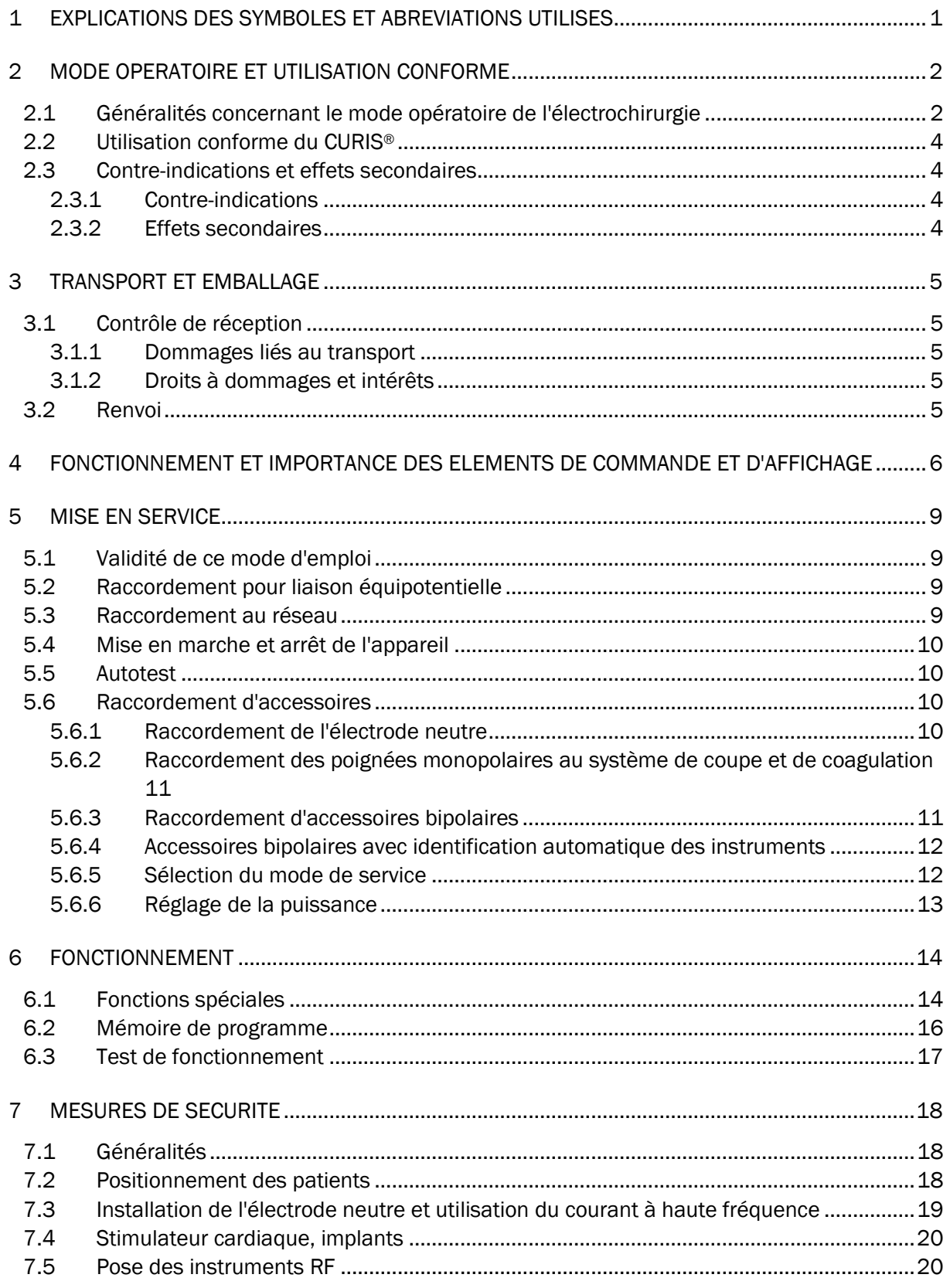

# $\frac{\vert}{\vert \text{Sutter}}$

#### Notice d'emploi CURIS<sup>®</sup>

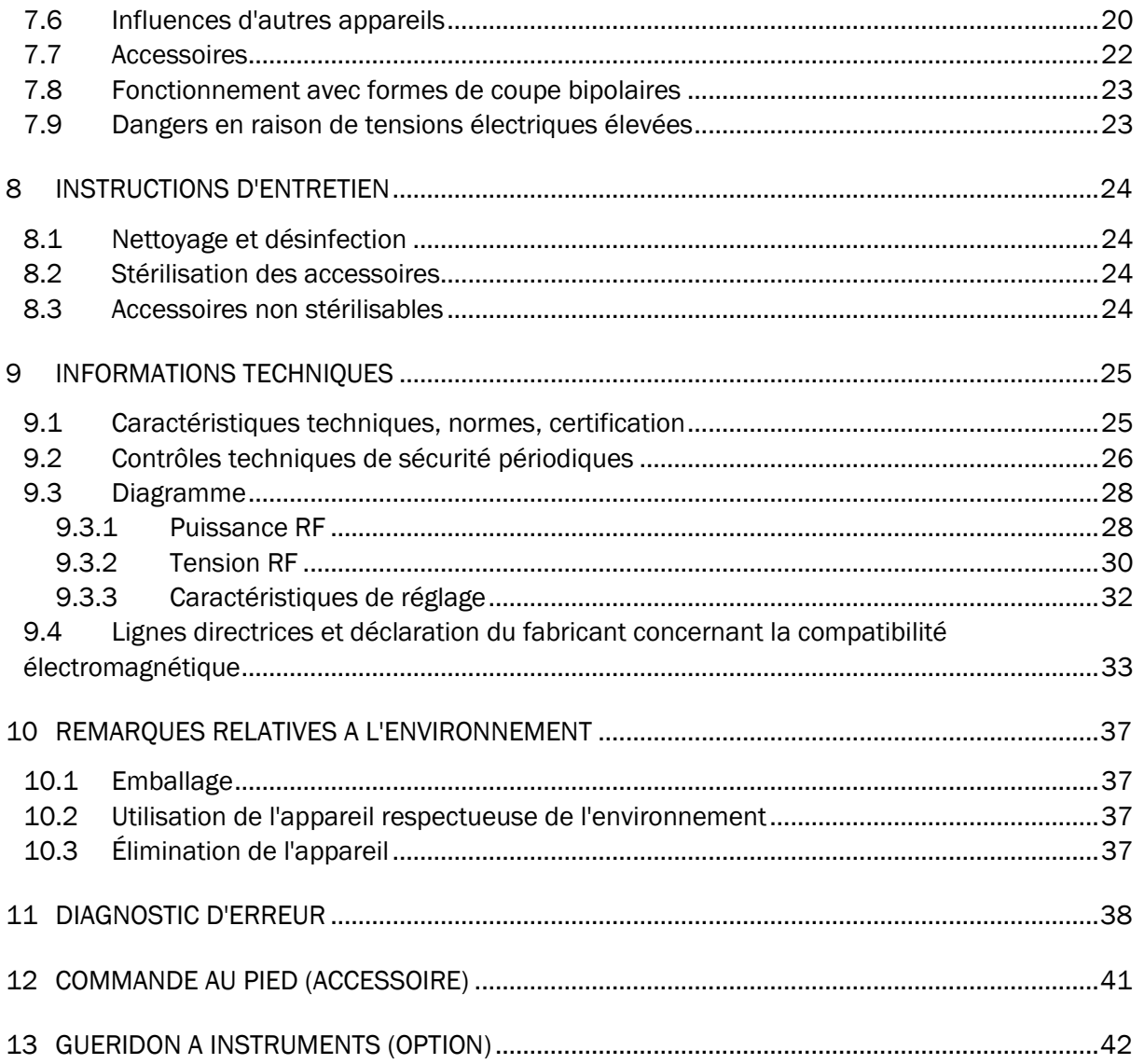

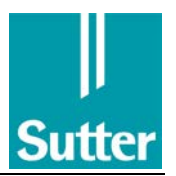

# 1 Explications des symboles et abréviations utilisés

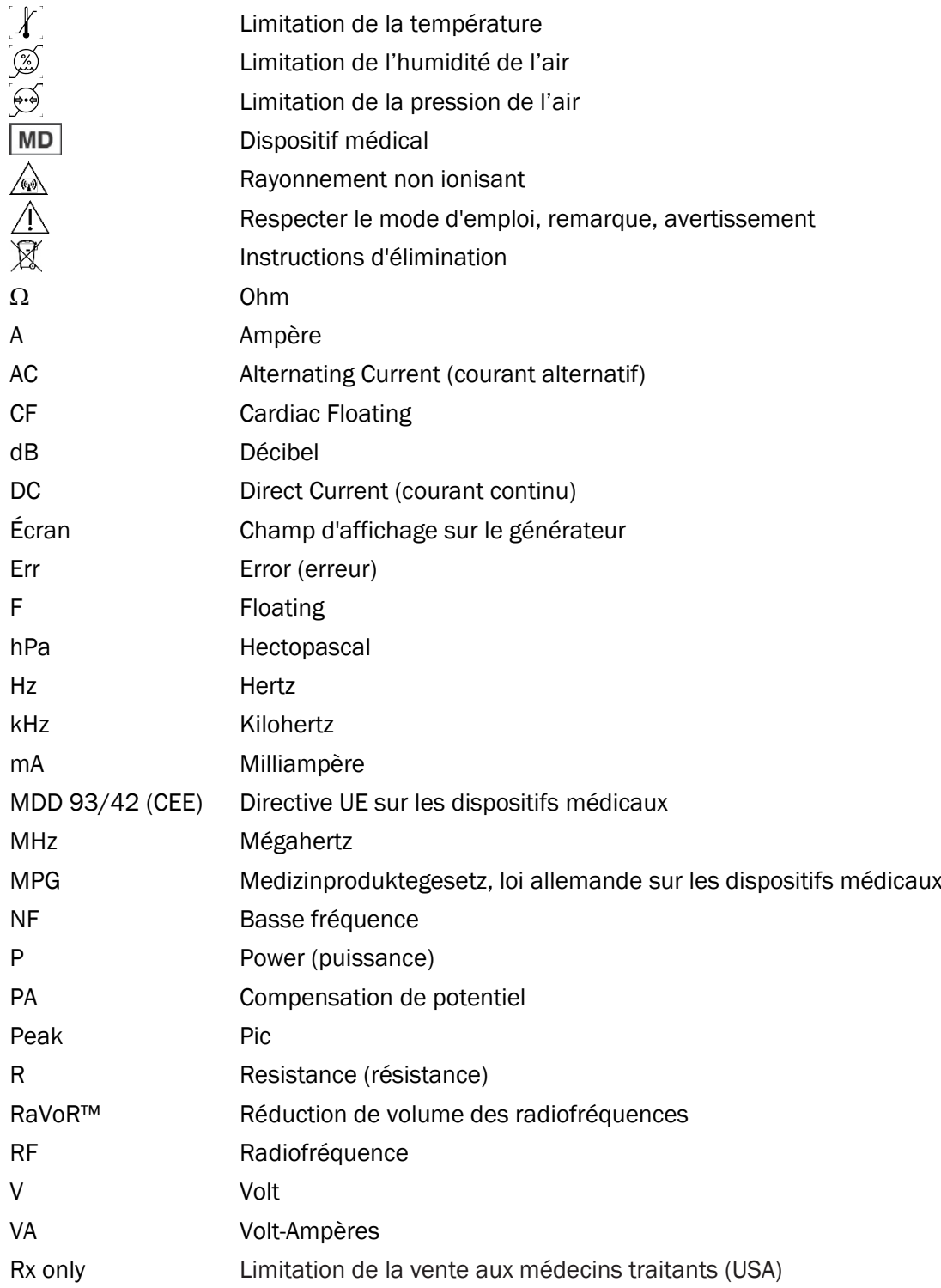

(Voir aussi chapitr[e 4\)](#page-9-0)

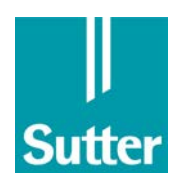

# 2 Mode opératoire et utilisation conforme

#### 2.1 Généralités concernant le mode opératoire de l'électrochirurgie

L'électrochirurgie est un procédé chirurgical au cours duquel le courant électrique est utilisé pour obtenir un effet chirurgical. Pour que ce courant ne provoque aucune stimulation nerveuse (choc électrique), on utilise un courant alternatif dont la fréquence sélectionnée est si élevée (env. 4 MHz sur cet appareil) qu'aucune stimulation nerveuse ne se produit (loi de Nernst). La fréquence se trouvant dans la plage des ondes radios, on parle également de « chirurgie par radiofréquence » (chirurgie-RF).

Si le courant du champ opératoire est alimenté par une électrode et, hormis le champ opératoire, par une électrode de grande surface qui n'a aucun effet électrochirurgical et qu'il est ensuite sorti du corps, on parle alors d'application monopolaire. L'électrode dans le champ opératoire est définie en tant qu'électrode active, l'électrode de renvoi du courant étant définie en tant qu'électrode neutre. Si, en revanche, le courant est sorti du corps au niveau du champ opératoire par une électrode positionnée symétriquement par rapport à l'électrode d'alimentation avant d'être réalimentée dans l'appareil, on parle alors d'application bipolaire.

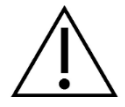

Dans les cas d'utilisation simultanée de la chirurgie RF et de moniteurs de surveillance sur un patient, seules des électrodes de surveillance dont les lignes d'alimentation disposent de résistances de protection ou de bobines RF doivent être utilisées. Il ne faut pas utiliser d'électrodes à aiguille pour la surveillance. L'électrode chirurgicale active ne doit pas être utilisée à proximité d'électrodes d'ECG (distance minimale 15 cm) !

#### En cas d'utilisation dans le cadre d'une chirurgie RF, respecter les règles générales suivantes :

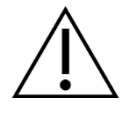

La puissance RF doit être réglée aussi bas que possible pour l'effet chirurgical souhaité. Il convient égalent de noter qu'un réglage trop faible de la puissance peut représenter un risque, par ex. lorsqu'une incision ne peut pas être réalisée en raison d'une puissance trop faible et qu'une coagulation locale non souhaitée, voire dangereuse, se produit en conséquence.

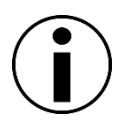

#### REMARQUE

Un effet insuffisant malgré un habituel peut, dans certaines circonstances, être causé par un positionnement incorrect de l'électrode neutre, un mauvais contact dans les connecteurs, une rupture de câble sous l'isolation ou des électrodes incrustées. Vérifier ces points et remplacer les pièces défectueuses.

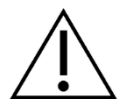

Après avoir mis le patient dans une autre position, vérifier que les câbles et les o sont correctement positionnés.

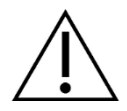

Éviter d'utiliser des produits anesthésiques inflammables, du protoxyde d'azote ( $N<sub>2</sub>O$ ) et de l'oxygène. L'utilisation d'appareils RF peut entraîner la formation d'étincelles sur l'électrode active. Les substances inflammables qui sont utilisées en tant que produit de nettoyage, de désinfection ou de solvant doivent être diluées avant toute utilisation de la chirurgie RF. Il existe un risque d'accumulation de liquides inflammables sous le patient ou dans les zones creuses du corps comme les ongles ou dans les orifices

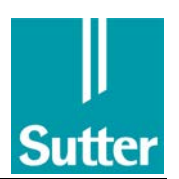

corporels comme le vagin. Tout liquide s'étant accumulé dans ces zones doit être retiré avec l'utilisation de l'appareil RF. Il existe un risque d'inflammation de gaz endogènes. Avec les matériaux saturés en oxygène, comme le coton et les gazes, une utilisation non conforme de l'appareil RF peut entraîner l'apparition d'étincelles qui pourraient les enflammer.

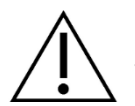

La combinaison avec d'autres appareils doit avoir reçu l'autorisation préalable du fabricant.

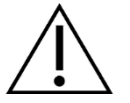

D'autres appareils électromédicaux peuvent être perturbés par l'utilisation de l'appareil RF.

On distingue deux effets électrochirurgicaux :

- Coupe électrochirurgicale
- Coagulation électrochirurgicale

#### Coupe électrochirurgicale

Avec une coupe électrochirurgicale, un grande concentration de courant se trouve entre l'électrode et le tissu, ce qui provoque l'apparition d'un échauffement rapide à cet emplacement. De la vapeur d'eau s'échappe alors du tissu. Cet échappement de vapeur d'eau sépare le tissu de l'électrode, ce qui forme une couche isolante. Pour que le courant puisse à nouveau circuler, la couche doit être interrompue électriquement en ionisant la vapeur. Les effets physiques permettant la séparation de tissu se produisent alors dans la couche de vapeur devenue conducteur électrique. Si le tissu ne contient pas ou peu d'eau, ce processus de coupe fonctionne moyennement, voire pas du tout. Ce procédé est utilisé pour la découpe ou la résection de tissu à l'aide d'électrodes en forme de lame ou d'aiguille ou avec des boucles de fil ou des anneaux de sangle.

#### Coagulation électrochirurgicale

Avec la coagulation électrochirurgicale, on distingue deux principes de fonctionnement. Lorsque le courant passe de l'électrode dans le tissu, ce dernier chauffe par conversion de l'énergie électrothermique (chauffage ohmique). Cela sert à dénaturer (coagulation) du tissu à des fins chirurgicales ou à maîtriser une hémorragie importante (hémostase). Ce type de coagulation électrochirurgicale est appelée coagulation par contact et est réalisée à l'aide d'une électrode sphérique ou du côté plat d'une électrode en forme d'anneau.

Une autre possibilité d'utilisation est la destruction ciblée de tissus à l'aide d'électrodes piquées, ce qui dans ce cas peut entraîner dans le cadre postopératoire une réduction de volume désirée dans le tissu (réduction de volume de radiofréquence : RaVoR™).

Avec l'utilisation bipolaire, la paire d'électrodes est couramment conçue en tant que forceps ou pince avec des bras isolés les uns des autres et qui sont généralement conçus pour des préparations spécifiques.

Un autre effet de coagulation est obtenu lorsque la tension sur l'électrode active est suffisamment haute pour que des étincelles se forment de l'électrode vers le tissu. Aux extrémités de ces étincelles se forment des racines dans lesquelles règnent une température extrêmement élevée et un gradient de température tout aussi extrême de l'intérieur vers l'extérieur, de sorte que la

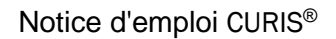

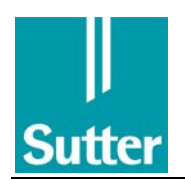

coagulation ne se produit que dans une couche fine en surface. On obtient ainsi une hémostase étendue avec peu de dommages en profondeur sur le tissu. Ce type de coagulation est appelé coagulation par spray et il peut être réalisé avec une électrode à aiguille ou l'extrémité pointue d'une électrode à lame.

#### 2.2 Utilisation conforme du CURIS®

L'appareil à radiofréquence CURIS® dispose d'une puissance de sortie maximale de 100 Watt et il est adapté pour des interventions électrochirurgicales monopolaires et bipolaires en neurochirurgie, médecine de l'oreille, du nez et de la gorge, chirurgie plastique / cosmétique, chirurgie maxillo-faciale, dermatologie et les chirurgiens installés. Des applications dans d'autres domaines spécialisés peuvent être judicieuses.

Le CURIS® est adapté pour la coupe électrochirurgicale et la coagulation.

Les applications avec des liquides et celles qui nécessitent une puissance RF supérieure à la puissance maximale indiquée dans les données techniques pour chaque type de courant sont exclues.

Le CURIS® ne doit être utilisé que par des personnes qui ont été formées à l'utilisation conforme et en toute sécurité de l'appareil. Le mode d'emploi doit être respecté lors de la formation et de l'utilisation.

L'utilisation en toute sécurité de l'électrochirurgie suppose que l'utilisateur est familiarisé avec les techniques et les différentes formes d'utilisation.

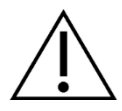

Toute modification sur le produit ou dérogation à ce mode d'emploi entraîne une exclusion de responsabilité de Sutter Medizintechnik.

#### 2.3 Contre-indications et effets secondaires

#### 2.3.1 Contre-indications

Les applications qui nécessitent une puissance RF supérieure à la puissance maximale indiquée dans les données techniques pour chaque type de courant sont contre-indiquées.

En cas d'intervention sur des parties du corps avec une petite surface par rapport à leur étendue (structures filamenteuses ou lambeau tissulaire), la technique bipolaire ou le renoncement à l'utilisation de la chirurgie RF sont indiqués.

Il n'existe actuellement aucune contre-indication concernant directement le produit. Le médecin responsable doit décider si l'application prévue est possible en fonction de l'état général du patient. Les mesures de sécurité décrites au chapitre [7](#page-21-0) doivent également être respectées.

#### 2.3.2 Effets secondaires

Il n'existe actuellement aucun effet secondaire concernant directement le produit. Pour éviter les effets indésirables, respecter les mesures de sécurité (voir chapitr[e 7\)](#page-21-0).

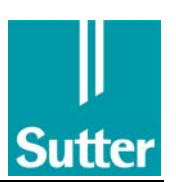

# 3 Transport et emballage

#### 3.1 Contrôle de réception

#### 3.1.1 Dommages liés au transport

La présence d'éventuels dommages liés au transport ou défauts sur l'appareil et les accessoires doit être vérifiée immédiatement lors de la réception.

Sont fournis : CURIS®, câble électrique, notice d'emploi

#### 3.1.2 Droits à dommages et intérêts

Les droits à dommages et intérêts ne peuvent être revendiqués que si le vendeur ou le transporteur est immédiatement informé. Un procès-verbal de constatation doit être rempli immédiatement. Le procès-verbal de constatation doit être remis au représentant Sutter le plus proche ou directement à Sutter pour que les droits à dommages et intérêts puissent être déclarés à l'assurance.

#### 3.2 Renvoi

En cas de renvoi d'un appareil à Sutter ou à un à un service après-vente Sutter, utiliser dans la mesure du possible le carton d'origine. Si celui-ci n'est plus disponible, il est impératif que l'appareil soit emballé et retourné en étant bien protégé. L'expéditeur assume l'entière responsabilité en cas d'emballage non conforme. Les documents d'accompagnement suivants doivent être joints :

- Nom et adresse de l'expéditeur ou du responsable du renvoi
- Numéro de type et d'appareil
- Description du défaut
- La version du mode d'emploi
- Dernier procès-verbal du contrôle de sécurité

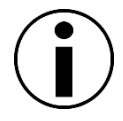

#### REMARQUE

L'emballage du générateur n'est pas prévu pour le transport commun avec la commande au pied ! La commande au pied doit être emballée séparément. Lors de l'envoi commun, des dommages liés au transport peuvent survenir pour lesquels Sutter n'assumera aucune responsabilité.

Lors des renvois ou des envois d'un générateur RF, s'assurer l'emballage à membrane est correctement positionné.

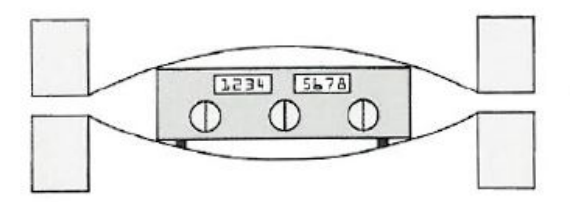

L'emballage peut être commandé sous le numéro d'article suivant : 98 91 19

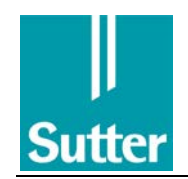

#### <span id="page-9-0"></span> Fonctionnement et importance des éléments de commande et d'affichage

#### Face avant de l'appareil

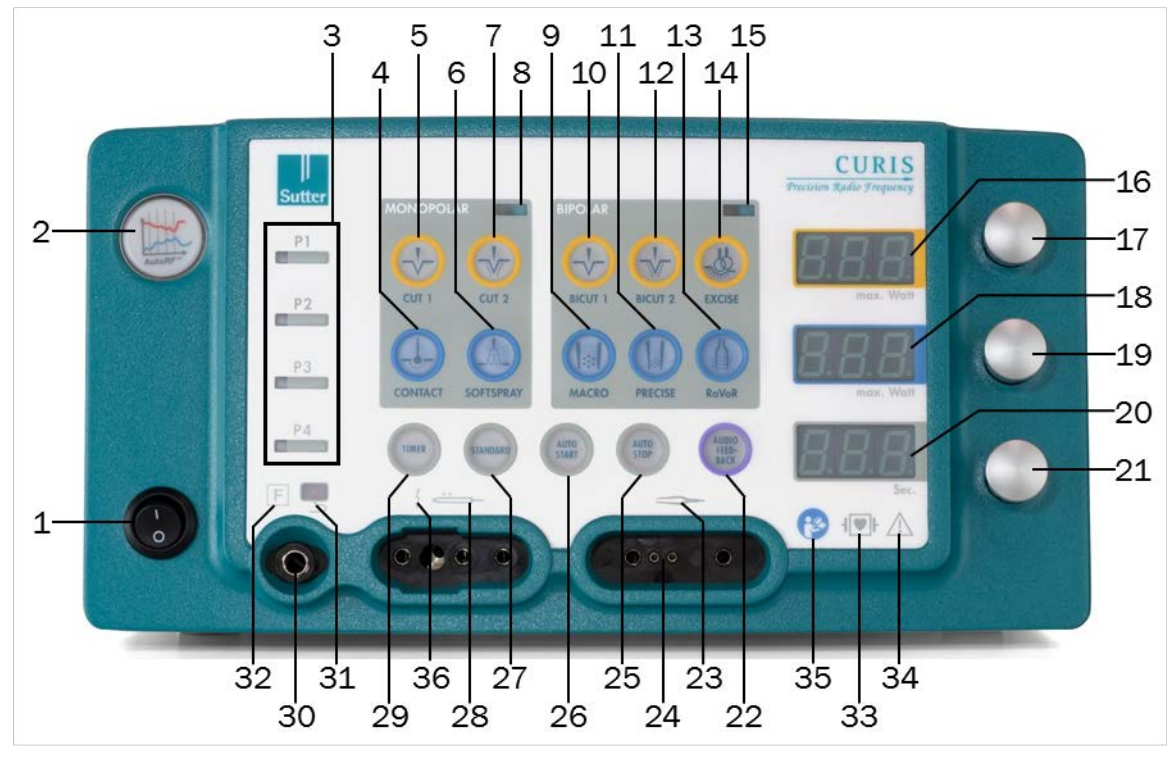

- Commutateur secteur
- Témoin « Régulation Auto-RF active »
- Mémoire de programme P1 … P4 (enregistrement des réglages de l'appareil)
- Bouton sélecteur CONTACT pour la coagulation monopolaire par contact
- Bouton sélecteur CUT 1 pour les coupes monopolaires
- Bouton sélecteur SOFTSPRAY pour la coagulation monopolaire sans contact (coagulation par spray)
- Bouton sélecteur CUT 2 pour les coupes monopolaires avec proportion de coagulation
- Le voyant s'allume lorsque la puissance RF et réduite en mode MONOPOLAR.
- Bouton sélecteur MACRO pour la coagulation bipolaire
- Bouton sélecteur BICUT 1 pour les coupes bipolaires
- Bouton sélecteur PRECISE pour la coagulation bipolaire avec des instruments fins
- Bouton sélecteur BICUT 2 pour les coupes bipolaires avec proportion de coagulation
- 13 Bouton sélecteur RaVoR<sup>™</sup> pour la réduction de volume RF, par exemple dans la thérapie du ronflement
- Bouton sélecteur EXCISE pour les coupes bipolaires avec forceps anneau
- Le voyant s'allume lorsque la puissance RF et réduite en mode BiPOLAR.
- 16 Témoin de la puissance de coupe réglée
- (des modes de fonctionnement CUT 1, CUT 2, BICUT 1, BICUT 2, EXCISE)

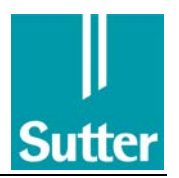

- 17 Bouton rotatif pour le réglage de la puissance de coupe RF
- (des modes de fonctionnement CUT 1, CUT 2, BICUT 1, BICUT 2, EXCISE)
- 18 Témoin de la puissance de coagulation RF réglée
- (des modes CONTACT, SOFTSPRAY, MACRO, PRECISE, RaVoR™)
- 19 Bouton rotatif pour le réglage de la puissance de coagulation RF
- 20 Témoin de la durée TIMER
- 21 Bouton rotatif pour le réglage de durée TIMER
- 22 Touche de fonction spéciale AUDIO FEEDBACK
- (possible uniquement en modes coagulation)
- 23 Prise de raccordement pour les instruments bipolaires
- 24 Contacts auxiliaires 2 mm de la prise pour instruments bipolaire
- <sup>25</sup> Touche de fonction spéciale AUTO STOP (possible uniquement dans les modes de coagulation bipolaires)
- Touche de fonction spéciale AUTO START (possible uniquement dans les modes MACRO et<br>
<sub>26</sub> PRECISE)
- 27 Touche de fonction spéciale STANDARD pour les tâches sans fonctions automatiques START, STOP ou TIMER
- 28 Prise de raccordement pour les instruments monopolaires
- 29 Touche de fonction spéciale TIMER pour le réglage de la durée de fonctionnement des instruments
- (possible uniquement dans les modes de coagulation CONTACT, SOFTSPRAY, MACRO, PRECISE)
- 30 Prise de raccordement pour électrode neutre
- 31 Témoin « Électrode neutre non raccordée »(le voyant rouge clignote).
- Floating)
- <sup>32</sup> Symbole Remarque « électrode neutre isolée par rapport à la terre » (F =
- 
- 33  $\bullet$  Symbole Remarque pour la classification de l'appareil (CF). L'appareil est protégé contre les défibrillateurs.
- 
- 34 Symbole d'avertissement « AVERTISSEMENT ! »
- 35 Symbole d'avertissement « AVERTISSEMENT ! RESPECTER LE MODE D'EMPLOI ! »
- 36 Symbole remarque « ATTENTION COURANTS À HAUTE FRÉQUENCE PRUDENCE TENSION ÉLEVÉE »

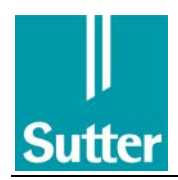

#### Face arrière de l'appareil

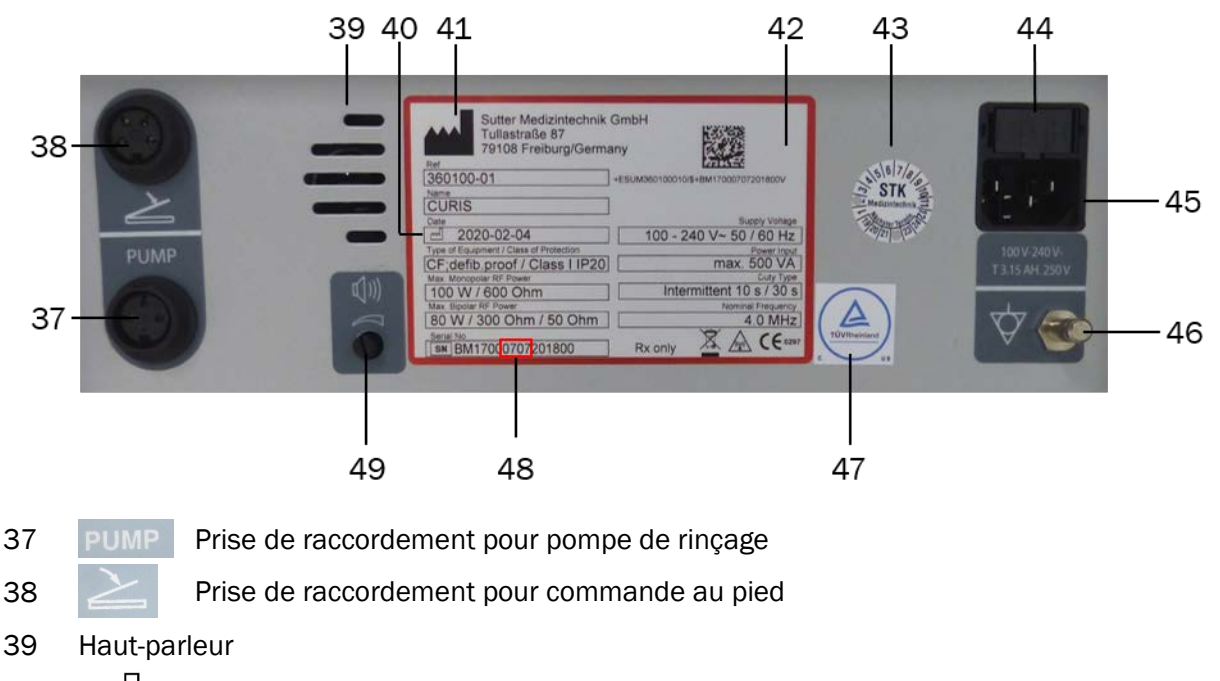

- 40 M| Date de fabrication
- 41 Fabricant
- 42 Plaque signalétique
- 43 Le cachet de contrôle (contrôle technique de sécurité)
- 44 Fusibles de l'appareil (2x T 3,15 AH, 250 V G 5x20 mm)
- 45 Prise de raccordement pour câble d'alimentation
- 46 Raccordement PA pour liaison équipotentielle électrique
- 47 Cachet de contrôle TÜV
- 48 Versions logicielle et matérielle, à quatre chiffres
- 49 Bouton de réglage du haut-parleur

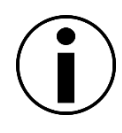

#### REMARQUE

Dans les chapitres suivants, les chiffres entre parenthèses, par ex. (X), indique le numéro de position des éléments d'affichage et de commande sur les illustrations des faces avant et arrière de l'appareil.

Le numéro de série code les informations suivantes pour l'appareil correspondant :

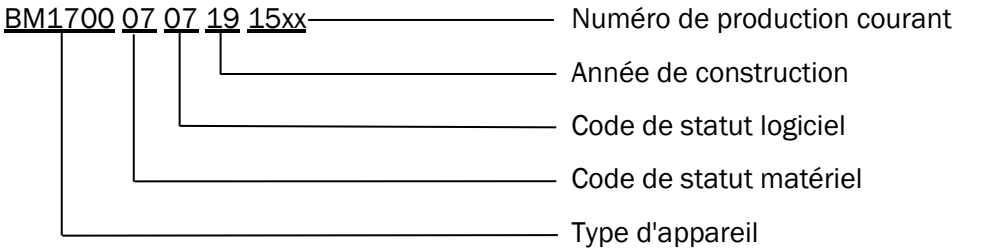

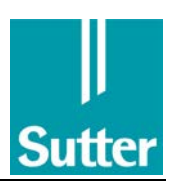

# 5 Mise en service

#### <span id="page-12-0"></span>5.1 Validité de ce mode d'emploi

Cette notice d'emploi vaut pour tous les CURIS® logiciels ou matériels conformément au niveau logiciel et matériel (48) figurant sur la plaque signalétique « 0707 ». La plaque signalétique se trouve sur la face arrière de l'appareil.

Une pression sur les touches « CUT 1 » et « EXCISE » pendant la mise en marche permet d'afficher la version logicielle dans les deux d'affichage inférieures : par ex., 702 signifie V 7.02.

#### 5.2 Raccordement pour liaison équipotentielle

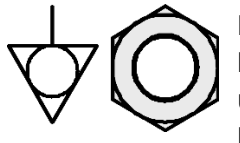

La liaison équipotentielle est le bon raccordement conducteur d'électricité du boîtier d'un appareil. Elle doit pour cela garantir que l'appareil conserve toujours un potentiel électrique constant, y compris en cas de défaillance électrique. La liaison équipotentielle est obligatoire dans les salles d'opération, par ex. pour les interventions intercardiaques. Elle peut être créée via un raccordement pour liaison équipotentielle (46). Le câble de raccordement nécessaire pour cela n'est pas compris dans l'étendue de livraison et peut être obtenu chez nous.

#### 5.3 Raccordement au réseau

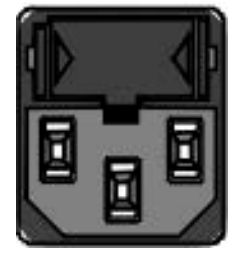

#### AVERTISSEMENT

Pour éviter les risques d'électrocution, cet appareil ne doit être branché que sur un secteur électrique équipé d'un conducteur de protection.

L'appareil est équipé d'une alimentation électrique multi-tension. Il peut être exploité sans commutation sur la plage de tension de réseau suivante :

$$
100 - 240 \, \text{V AC},\, 50/60 \, \text{Hz}
$$

Les fusibles se trouvent dans un tiroir (44) au niveau de la prise de raccordement au réseau sur la face arrière de l'appareil.

Raccorder le câble d'alimentation sur la face arrière de l'appareil au niveau de la prise de raccordement (45). Raccorder l'autre extrémité du câble d'alimentation sur la prise secteur.

Pour débrancher tous les pôles et entièrement l'appareil du réseau, la prise de l'appareil ou la prise sur laquelle est branché le câble d'alimentation doit rester accessible.

Aucune mesure particulière n'est nécessaire pour mettre l'appareil hors service.

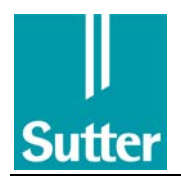

#### 5.4 Mise en marche et arrêt de l'appareil

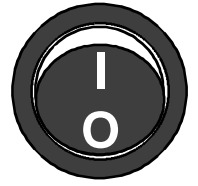

Mettre l'appareil en marche et à l'arrêt avec le commutateur secteur situé sur la face avant de l'appareil (commutateur secteur (1)).

Une déconnexion de tous les pôles de la tension de réseau n'est possible qu'en débranchant le câble d'alimentation.

#### 5.5 Autotest

Après la mise en marche, l'appareil effectue un autotest. Tous les éléments d'affichage sur la face avant sont alors mis en marche. Le fonctionnement correct de ces éléments ne peut pas être contrôlé par l'appareil lui-même. Ils doivent être contrôlés comme suit par l'utilisateur :

Après la mise en marche, le témoin rouge s'allume brièvement au dessus du témoin d'électrode neutre.

Toutes les touches de commande s'allument ensuite brièvement. Aucun trait ni point ne doit apparaître sur l'affichage pour la puissance et la minuterie. Pour finir, les trois affichages clignotent et affichent « 888 ». Dans le même temps, les voyants d'activation pour « cut » et « coag » monopolaire et « cut » et « coag » bipolaire s'allument les uns après les autres.

Un signal sonore doit retentir à chaque fois. Si l'autotest ne se déroule pas correctement, cela signifie que l'appareil est défectueux. L'appareil ne doit alors plus être exploité. Contactez votre service après vente.

Une fois le test interne de l'appareil terminé avec succès, l'appareil est prêt à être exploité avec le dernier programme utilisé. Si une erreur est détectée, celle-ci est affichée avec un numéro d'erreur (voir chapitre [11\)](#page-41-0).

#### 5.6 Raccordement d'accessoires

#### 5.6.1 Raccordement de l'électrode neutre

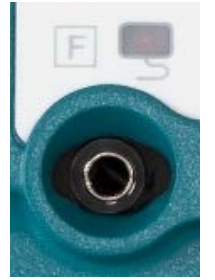

Raccorder l'électrode neutre sur la face avant de l'appareil, au niveau de la prise de raccordement (30). Raccorder au choix des électrodes neutres en une seule unité ou des électrodes neutres en deux parties permettant un contrôle du contact avec les patients.

Dans le mode monopolaire, le témoin « Électrode neutre non raccordée » (31) s'allume lorsque qu'aucune électrode neutre n'est branchée sur la prise. Dans le mode bipolaire, ce témoin ne s'allume pas. Un signal d'avertissement puissant retentit en cas de tentative d'activation d'un mode monopolaire dans cet état. Le courant RF ne peut pas être activé.

Cela n'a aucune influence sur le courant bipolaire.

En cas de raccordement d'électrodes à surfaces multiples, le témoin « Électrode neutre non raccordée » s'éteint seulement une fois qu'un état de fonctionnement sûr a été atteint. Respecter un certain délai, car il faut tenir compte d'un temps de mise en marche individuel.

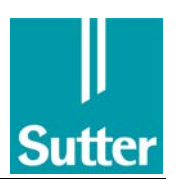

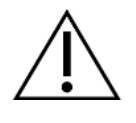

# REMARQUE

Un contact insuffisant entre l'électrode neutre et le patient entraîne l'émission d'un signal d'avertissement uniquement lorsqu'une électrode neutre de surveillance avec écran de qualité de contact est utilisé.

#### 5.6.2 Raccordement des poignées monopolaires au système de coupe et de coagulation

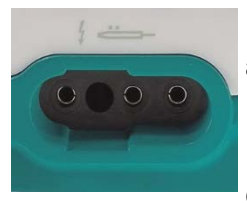

Raccordement des poignées monopolaires avec commutateur digital, par ex. accessoires Sutter REF 36 07 04 :

La mise en service de poignées monopolaires à commutateur digital se fait en insérant le câble de raccordement dans la douille (28) située sur la partie avant de l'appareil (voir image de gauche).

L'activation se fait ensuite via les commutateurs digitaux situés sur la poignée.

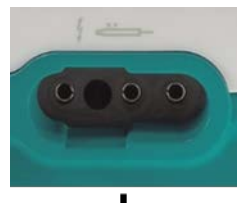

Raccordement des poignées monopolaires sans commutateur digital, par ex. accessoires Sutter REF 36 02 14 :

La mise en service de poignées monopolaires sans commutateur digital se fait en insérant le câble de raccordement dans la douille (28) située sur la partie avant de l'appareil et en raccordant le commutateur à pédale (REF 36 01 10) à la douille (38) située au dos de l'appareil (voir schéma en bas à gauche).

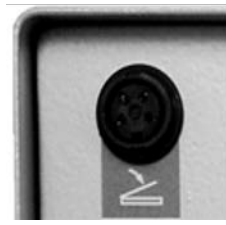

L'activation se fait ensuite, au niveau de l'interrupteur à pédale.

ľ Pour les raccordements, veuillez également tenir compte des indications figurant au Chapitre 4, ainsi que la notice d'emploi de l'accessoire respectivement utilisé.

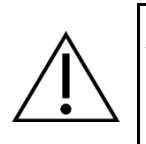

#### AVERTISSEMENT

Ne pas activer le courant RF si l'électrode est utilisée et pendant un changement d'électrode ! Risque de brûlure !

#### 5.6.3 Raccordement d'accessoires bipolaires

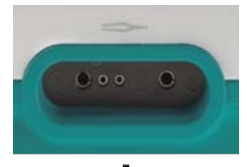

La mise en service d'instruments bipolaires sans commutateur digital se fait en insérant le câble de raccordement dans la douille (23) située sur la partie avant de l'appareil et en raccordant le commutateur à pédale (REF 36 01 10) à la douille (38) située au dos de l'appareil (voir schéma en bas à gauche).

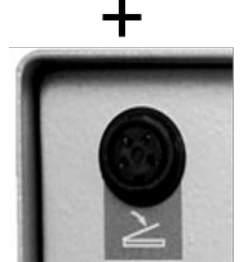

L'activation se fait ensuite au niveau de l'interrupteur à pédale ou pour les électrodes de coagulation, au choix à l'aide de la fonction AUTO START (26), voir à ce sujet le chapitre 6.1.

Les forceps bipolaires avec commande manuelle peuvent être raccordées avec un câble spécial.

Pour les applications bipolaires, l'électrode neutre n'est pas nécessaire.

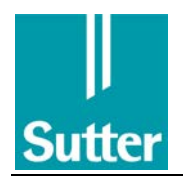

L'installation supplémentaire de l'électrode neutre dans le mode bipolaire n'a aucune influence sur la sécurité et l'efficacité des applications bipolaires.

Pour les raccordements, veuillez également tenir compte des indications figurant au Chapitre 4, ainsi que la notice d'emploi de l'accessoire respectivement utilisé.

#### <span id="page-15-0"></span>5.6.4 Accessoires bipolaires avec identification automatique des instruments

Il est possible de raccorder au générateur RF CURIS® un accessoire spécial qui est automatiquement reconnu via un élément de codage. Des préréglages adaptés à l'accessoire devront être effectués sur le générateur et qui ne pourront pas être modifiés, ou partiellement seulement.

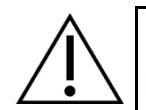

#### REMARQUE

Lors du raccordement de l'instrument, un signal sonore d'acquittement retentit et le numéro du codage d'instrument identifié, par ex. « IC 04 » apparaît sur l'affichage. Veuillez vérifier si le numéro affiché correspond au numéro indiqué dans le mode d'emploi de l'instrument. La plausibilité des types de courant et des puissances sélectionnés automatiquement doit être vérifiée.

Avec des instruments reconnus automatiquement, un appel et une mémorisation de programmes (touches P1 à P4) sont possibles uniquement dans les limites des paramètres associés à chaque instrument.

#### 5.6.5 Sélection du mode de service

Régler le mode souhaité avant d'utiliser l'appareil. CURIS® dispose des modes suivants :

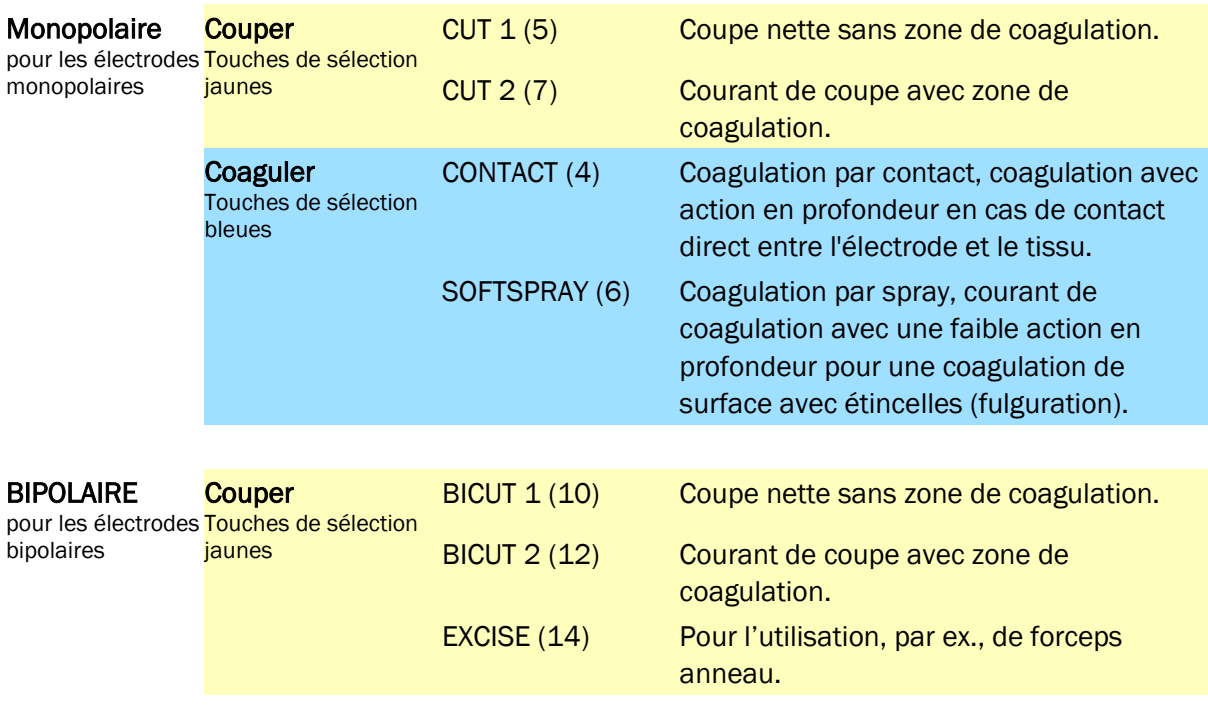

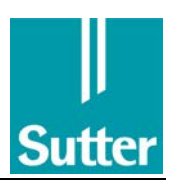

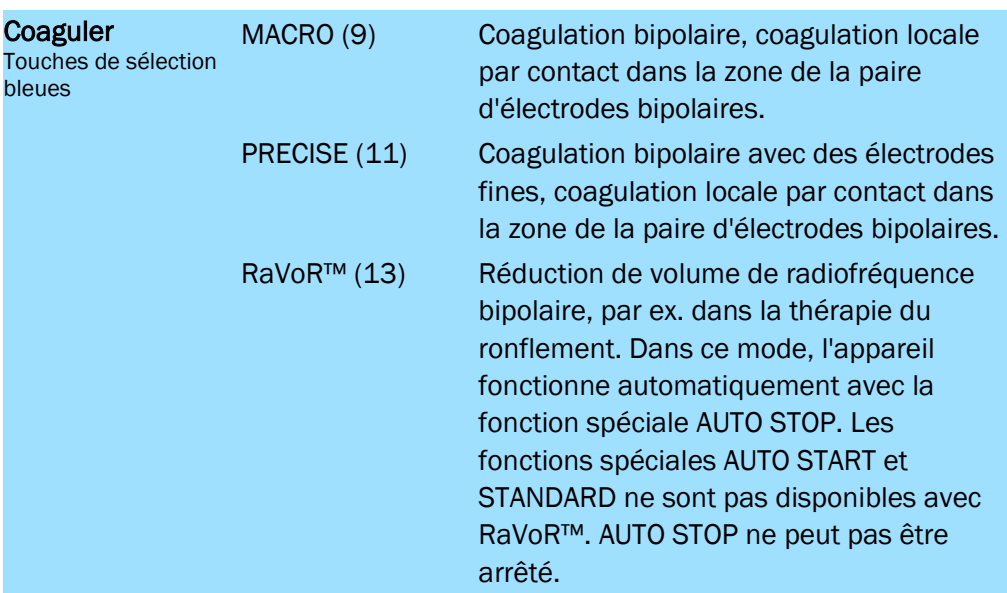

#### 5.6.6 Réglage de la puissance

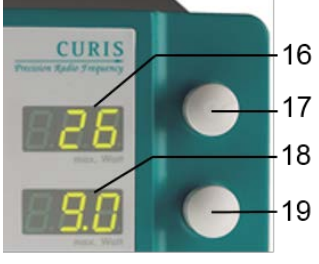

Régler la puissance de sortie pour la coupe et la coagulation sur les 16 boutons rotatifs sur la face avant de l'appareil.

Bouton rotatif (17) et indicateur de puissance (16) pour les modes CUT (coupe) : CUT 1, CUT 2, BICUT 1, BICUT 2, EXCISE

Bouton rotatif (19) et indicateur de puissance (18) pour les modes COAG (coagulation) : CONTACT, SOFTSPRAY, MACRO, PRECISE, RaVoR™

Le réglage de la puissance s'effectue jusqu'à une valeur maximale prédéterminée. Les valeurs maximales pour les différents modes sont disponibles dans les informations techniques au chapitr[e 9.](#page-28-0)

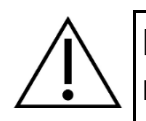

#### REMARQUE

En général, sélectionner le réglage de puissance le plus faible pour l'effet souhaité. Il convient égalent de noter qu'un réglage trop faible de la puissance peut représenter un risque, par ex. lorsqu'une incision ne peut pas être réalisée en raison d'une puissance trop faible et qu'une coagulation locale non souhaitée, voire dangereuse, se produit en conséquence.

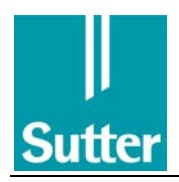

# 6 Fonctionnement

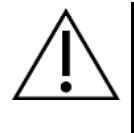

## AVERTISSEMENT

Ne pas activer le courant RF si l'électrode est utilisée et pendant un changement d'électrode ! Risque de brûlure !

Pour activer le courant RF, mettre en marche le mode correspondant sélectionné précédemment, c'est-à-dire actionner le commutateur sur la poignée ou la commande au pied. La sortie de courant RF s'effectue conformément à la puissance réglée au préalable. L'activation s'accompagne d'un signal sonore continu et de l'allumage du voyant associé au mode MONOPOLAR (8) ou BIPOLAR (15).

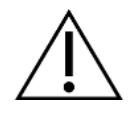

## AVERTISSEMENT

Toujours respecter les règles d'utilisation de l'électrochirurgie pour le patient et l'utilisateur indiquées au chapitre [7](#page-21-0) « Mesures de sécurité », en particulier celles concernant l'installation en toute sécurité de l'électrode neutre et un positionnement parfait du patient ! Utiliser uniquement des accessoires dans un parfait état !

La surface de l'appareil peut chauffer fortement en cas d'utilisation d'un courant RF.

#### 6.1 Fonctions spéciales

L'appareil est équipé des fonctions spéciales suivantes :

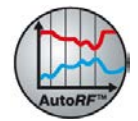

La fonction AutoRF<sup>™</sup> surveille et régule la puissance utile de l'appareil, indépendamment de l'état des tissus.

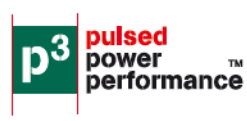

p3™ agit pour tous les modes de coagulation du CURIS®. L'énergie de radiofréquence est émise à hauteur de 50 paquets par seconde. Les courtes pauses rendent le traitement plus doux pour les tissus.

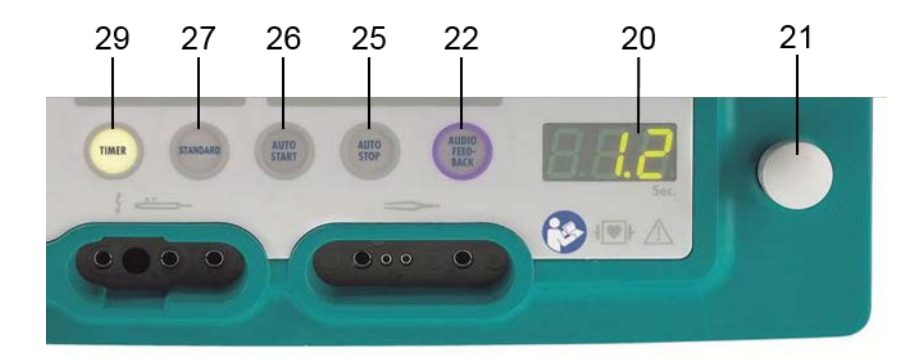

#### TIMER (29)

Ces fonctions spéciales permettent de limiter la puissance RF à une durée d'activation maximale prédéfinie. Une fois ce temps écoulé, l'appareil arrête automatiquement l'électrode. Régler la durée sur le bouton rotatif (21). L'affichage (20) indique le temps restant. La durée TIMER s'écoule uniquement lorsque le courant RF est activé. En cas d'interruption, le TIMER s'arrête. La plage de réglage s'étend de 0,2 à 60,0 secondes. La fonction TIMER fonctionne uniquement dans les modes de coagulation (monopolaires et bipolaires, mais pas dans le mode RaVoR™).

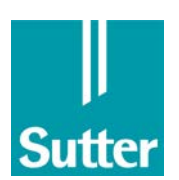

#### Procédure :

- 1. Appuyer sur la touche TIMER (29).
- 2. Régler la durée de fonctionnement maximale de la puissance RF à l'aide du bouton rotatif (21).
- 3. Mettre l'électrode en marche.

Une fois le temps réglé écoulé, l'électrode s'arrête automatiquement, y compris si la commande au pied ou la commande au doigt reste enfoncée.

#### STANDARD (27)

Cette touche permet d'arrêter toutes les fonctions spéciales. Mettre ensuite l'électrode en marche et l'arrêter manuellement (sur la poignée ou à l'aide de la commande au pied).

#### AUTO START (26)

Cette fonction spéciale est uniquement disponible dans les modes de coagulation bipolaires MACRO et PRECISE. Le courant RF est automatiquement mis en marche et arrêté en cas de contact avec le tissu. La mise en marche s'effectue avec une temporisation réglable avec le bouton rotatif (21), sur une plage de 0,0 … 5,0 secondes.

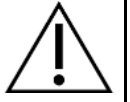

#### AVERTISSEMENT

Avec CURIS®, une activation RF accidentelle peut se produire dans la fonction AUTO START-. Toujours maintenir l'instrument bipolaire utilisé isolé contre tout contact accidentel avec le tissu ou avec des pièces à faible impédance et conductrice d'électricité !

Le processus de mise en marche peut également être déclenché par un contact avec des pièces métalliques (trocarts, écarteur, avec les deux pôles électriques, etc.) ou avec des matériaux à faible impédance similaires (liquides, etc.). Une activation RF accidentelle également peut survenir en cas de contact avec le tissu lorsqu'un accessoire bipolaire est posé sur le patient ou lors du nettoyage périopératoire des instruments.

En cas de commutation au mode monopolaire pendant le traitement (ou en cas d'activation monopolaire accidentelle) et de contact électrique entre les deux conducteurs bipolaires, la touche AUTO START clignote une fois l'application monopolaire terminée et la fonction est désactivée. Pour éviter toute activation accidentelle, la fonction doit être confirmée par une nouvelle pression de la touche AUTO START.

Les modes de coupe bipolaires ne peuvent pas être sélectionnés lorsque la fonction AUTO START est activée.

En cas d'utilisation d'un mode bipolaire uniquement, il est cependant recommandé de sélectionner un réglage de coupe bipolaire pour empêcher toute activation accidentelle d'un mode monopolaire. Si un mode de coagulation bipolaire est sélectionné en même temps qu'une coupe bipolaire, il ne peut y avoir aucun courant de coupe avec l'activation de la fonction AUTO START (aucun bouton sélecteur pour les modes de coupe n'est défini et un signal sonore retentit lors de l'activation du mode CUT).

#### AUTO STOP (25)

Cette fonction spéciale est uniquement disponible dans les modes de coagulation MACRO, PRECISE et RaVoR™ et elle est automatiquement activée lors de la sélection du mode RaVoR™. Après le début de la coagulation bipolaire automatique, le tissu sèche davantage au cours de la

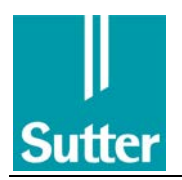

phase de coagulation principale. La poursuite du séchage entraîne une augmentation de l'impédance électrique tissulaire et ainsi un arrêt automatique du générateur.

L'électrode peut également être activée sans la fonction AUTO START via le commutateur d'instruments ou la commande au pied.

#### AUDIO FEEDBACK (22)

Cette fonction spéciale est uniquement disponible avec le mode de coagulation bipolaires. Lors d'une coupe et d'une coagulation, l'appareil émet un signal sonore dont l'intensité indique l'impédance tissulaire électrique. L'intensité du signal sonore augmente en même temps que l'impédance, et donc le séchage du tissu, augmente.

#### 6.2 Mémoire de programme

L'appareil dispose de quatre programmes mémorisables, qui correspondent aux touches P1 … P4 (3). Elles servent à la mémorisation de chacun des réglages de l'appareil.

Procédure :

- 1. Effectuer le réglage souhaité de l'appareil (mode, puissance, fonction spéciale).
- 2. Appuyer sur une des touches P1 … P4 (3) jusqu'à ce que le signal d'acquittement retentisse.

Les réglages actuels de l'appareil sont ensuite mémorisés sur l'emplacement sélectionné et le voyant vert à côté de la touche de mémorisation de programme s'allume. L'appareil fonctionne maintenant directement avec ces réglages. Ce processus peut être répété pour les autres emplacements de programme.

Pour activer les réglages mémorisés, appuyer brièvement sur la touche de mémorisation de programme. Le voyant vert à côté de la touche indique que les réglages mémorisés sont actifs. Si la fonction AUTO START a été mémorisée, la touche AUTO START (26) clignote lors de l'appel de la mémoire et la fonction n'est pas activé. Cette fonction ne redevient active qu'après une pression sur la touche AUTO START (26). Cette étape sert de protection contre toute activation accidentelle.

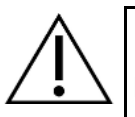

#### REMARQUE

Pour des raisons de sécurité, un réglage de puissance sélectionné manuellement ne peut pas être mémorisé dans un mode de coupe bipolaire ! Dans le programme, le réglage de la puissance « 0 » est ensuite toujours mémorisé. En cas de travail avec un courant de coupe bipolaire, la puissance doit ensuite à nouveau être réglée via le bouton rotatif (17).

Le voyant vert s'allume dès que les réglages de l'appareil sont modifiés. Une nouvelle pression sur une touche de mémorisation de programme jusqu'au signal sonore d'acquittement permet de remplacer les réglages enregistrés sur cet emplacement par les nouveaux réglages.

Si un accessoire bipolaire avec reconnaissance automatique des instruments est utilisé, la fonction des touches de mémorisation de programme est limitée (voir chap. [5.6.4\)](#page-15-0). Les réglages sur l'appareil qui ont été modifiés lors de l'utilisation d'un accessoire bipolaire codé par l'utilisateur par les préréglages (si cela est possible) ne peuvent pas être mémorisés.

Après la mise en marche de l'appareil, c'est toujours le dernier programme utilisé qui est actif.

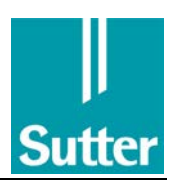

#### 6.3 Test de fonctionnement

Avant d'utiliser l'appareil, vérifier toutes les fonctions de l'appareil et effectuer les tests de fonctionnement suivants :

- 1. Sortir le connecteur du câble de raccordement pour l'électrode neutre hors de la prise de raccordement (30). Le voyant rouge (31) s'allume. En cas de tentative d'activation du courant RF monopolaire, un signal d'avertissement sonore intermittent retentit à la place du signal sonore d'activation continu et l'activation du courant RF est bloquée. En revanche, le courant bipolaire peut être activé s'il est sélectionné. Dans ce cas, le voyant rouge ne clignote pas.
- 2. Brancher le connecteur du câble de raccordement pour l'électrode neutre dans la prise de raccordement (30). Si un mode monopolaire est sélectionné, le voyant rouge (31) arrête de clignoter. Avec une électrode neutre partielle, celle-ci doit être correctement placée sur le patient pour que l'alarme s'arrête. Dans les modes bipolaires, ce voyant ne clignote pas.
- 3. Brancher le câble de raccordement avec la poignée d'électrode monopolaire sur la prise (28). Activer le courant sélectionné avec la commande au pied sur la poignée d'électrode ou la commande au pied. Les voyants des modes MONOPOLAR (8) et BIPOLAR (15) doivent s'allumer en fonction du type de courant sélectionné et le signal d'activation RF doit retentir.

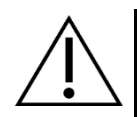

# AVERTISSEMENT

Si le signal d'activation RF retentit alors qu'aucune commande au pied ou poignée d'électrode n'est raccordée, alors l'appareil est défectueux. Ne pas l'exploiter ! Un contrôle technique est nécessaire.

Si le signal d'activation RF retentit lorsqu'une commande au pied ou une poignée d'électrode est raccordée mais qu'aucun élément de commande ne soit actionné, alors un accessoire est défectueux. Cet accessoire ne doit plus être mis en service ! Il devra être remplacé.

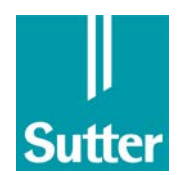

# <span id="page-21-0"></span>7 Mesures de sécurité

## 7.1 Généralités

Les appareils RF sont des générateurs à haute fréquence qui génèrent des tensions et des courants importants pour permettre une utilisation conforme. Pour réduire les risques pour le patient, le personnel opérateur ou tout tiers, l'appareil doit toujours être utilisé avec précaution et les consignes d'exploitation doivent impérativement être respectées !

Avant la mise en service, s'assurer que les désinfectants ont été retirés ou qu'ils se sont évaporés.

Tenir un livre des dispositifs médicaux conformément à l'ordonnance d'exploitation.

Une erreur dans un appareil RF peut avoir comme effet une augmentation non souhaitée de la puissance de sortie. Pour éviter cela, un circuit de protection contre le surdosage est intégré dans le CURIS®.

Les incidents graves survenant en rapport avec le produit doivent être signalés au fabricant et aux autorités compétentes de l'État membre dans lequel l'utilisateur et/ou le patient est résident.

#### 7.2 Positionnement des patients

Pour les applications monopolaires, le courant électrique alimenté dans le patient via l'électrode active par l'appareil RF peut revenir de deux façons vers l'appareil pour fermer le circuit. Le trajet régulier passe par l'électrode neutre, qui extrait sur une grande surface le courant du patient vers l'appareil sans l'effet thermique survenant sur l'électrode active. Le second trajet est un trajet secondaire indésirable qui peut apparaître lorsque le patient est en contact avec des pièces conductrices, qui sont raccordées avec un potentiel de terre. Cela comprend les grandes pièces métalliques comme le cadre des tables d'examen, les tables d'opération, mais également les tabourets avec un cadre en métal et le boîtier des appareils électriques branchés sur le réseau d'alimentation. Le patient ne doit jamais entrer en contact avec les pièces métalliques reliées à la terre. Il existerait sinon un risque de brûlure ponctuelle au niveau du point de contact. Les extrémités du patient, en particulier, ne doivent pas être posées sur des dispositifs métalliques.

Si le patient est installé sur une table d'opération ou de traitement avec un cadre métallique, une isolation haute fréquence vis-à-vis des surfaces métalliques doit être garantie à l'aide d'un nombre de couches intermédiaires suffisant (champ opératoire). En cas de présence d'humidité, de sudation, etc. pendant l'opération, prévenir l'humidification de ces couches intermédiaires servant d'isolation haute fréquence à l'aide d'un film étanche à l'eau.

Les accumulations de liquide sous le patient doivent être évitées à tout prix, en utilisant, le cas échéant, davantage de tissus secs.

Le courant circulant dans le corps doit atteindre l'électrode neutre en suivant le trajet le plus court possible. Il convient donc de s'assurer que le courant se trouvant sur le trajet vers l'électrode neutre ne sorte pas du corps pour y entrer à nouveau en un autre point, par ex. en cas de contact entre la main et la cuisse ou le coude et le torse. Il existe au niveau de ces points de contact un risque de brûlure via ce trajet de courant secondaire. Ces pourquoi les zones avec une sudation importante au niveau des extrémités se trouvant sur le tronc ou en cas de contacts peau à peau doivent être maintenues sèches via la couche intermédiaire de champs opératoires (bras-torse, jambe-jambe, région mammaire).

S'assurer que les exigences mentionnées en matière d'isolation sont également respectées lorsque le patient est amené dans une autre position pendant l'opération.

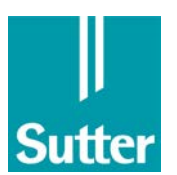

#### 7.3 Installation de l'électrode neutre et utilisation du courant à haute fréquence

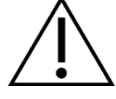

Placer soigneusement les électrodes et les fils. Assurez-vous plus particulièrement que :

- L'électrode neutre du champ opératoire se trouve le plus près possible, avec sécurité et sur toute sa surface sur le corps du patient.
- L'établissement de contact en toute sécurité de l'électrode neutre est garanti pour toute la durée de l'application RF. Lors de la pose de l'électrode neutre sur les extrémités, la circulation du sang ne doit pas être entravée.
- En cas d'utilisation d'électrodes adhésives jetables, s'assurer que la date d'expiration n'a pas été atteinte.
- Les câbles des électrodes RF sans boucles doivent être positionnés de façon à n'entrer en contact ni avec le patient, ni avec d'autres câbles. Cela concerne plus particulièrement pour l'électrode neutre. Seuls les câbles prévus pour l'appareil par le fabricant doivent être utilisés.
- Les câbles et les instruments utilisés sont conçus pour les tensions RF du CURIS® et pour ne pas les dépasser (voir les diagrammes des tensions au chapitre [9.3.2\)](#page-33-0).
- Les chemins de courant dans le corps sont le plus court possible et sont orientés dans le sens longitudinal ou diagonal par rapport au corps, mais pas transversalement, du moins dans le thorax. Retirer ou isoler, dans la mesure du possible, les pièces métalliques éventuellement présentes dans et sur le corps, ou y faire particulièrement attention.
- Pour garantir une utilisation durable pendant l'ensemble du déroulement de l'opération, nous recommandons d'utiliser une électrode neutre adhésive jetable partielle double. Une surveillance continue du patient n'est garantie qu'avec une électrode de ce type.

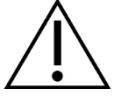

Une électrode neutre en une unité ne permet aucune surveillance. En cas de positionnement incorrect, aucun signal d'avertissement n'est émis !

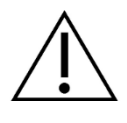

L'électrode neutre ne doit pas être placée sur un implant ou d'autres pièces métalliques ni sur des proéminences osseuses ou du tissu cicatriciel. Le point de pose doit être préparé en étant nettoyé, dégraissé et débarrassé de toute pilosité imposante. Pour cela, n'utiliser aucun produit qui dessèche la peau (par ex. de l'alcool).

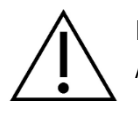

Pour retirer l'électrode neutre, ne pas la tirer par le câble ou la bride de raccordement. Avec une électrode adhésive, un retrait rapide peut entraîner des lésions cutanées.

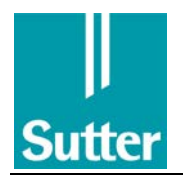

#### 7.4 Stimulateur cardiaque, implants actifs et passifs

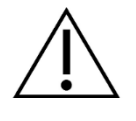

De façon générale, avec un patient possédant un implant métallique, les chemins de courant ne doivent pas être dirigés sur cet implant. Cela doit être pris en compte en cas de passage d'électrodes neutre et active, c'est-à-dire que l'électrode neutre ne doit jamais être posée sur une endoprothèse ni sur des implants métalliques.

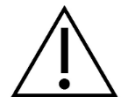

Avec des patients possédant un implant actif, par ex. un stimulateur cardiaque ou des électrodes implantées, il existe une possibilité de mise en danger par l'utilisation de l'appareil RF. Les conséquences peuvent être un dommage irréversible ou une atteinte de son fonctionnement. En raison de ces aléas, la radiofréquence ne doit être utilisée avec ces patients que s'il n'existe aucune autre alternative. Les consignes suivantes doivent impérativement être respectées.

Respecter le mode d'emploi du fabricant.

La surveillance de ce type de patient avec un monitoring (surveillance) adapté est recommandée. Un défibrillateur et un stimulateur cardiaque externe doivent être prêts à l'emploi. Pour l'appareil RF, toujours sélectionner la puissance de sortie réglée la plus faible possible. L'électrode active de l'appareil RF ne doit pas être utilisée à moins de 15 cm d'un implant actif ou de ses électrodes. Respecter scrupuleusement les réglementations en matière d'utilisation, comme la pose d'une électrode neutre !

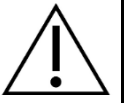

#### REMARQUE

Si possible, utiliser une technique bipolaire.

#### 7.5 Pose des instruments RF

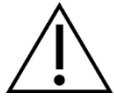

Lorsqu'ils ne sont pas utilisés, les instruments électrochirurgicaux RF ne doivent pas être posés sur le patient.

#### 7.6 Influences d'autres appareils

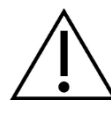

#### AVERTISSEMENT

En cas d'utilisation conforme d'appareils électrochirurgicaux comme le CURIS®, qui génèrent un courant haute fréquence, d'autres appareils électromédicaux (par ex. monitoring ECG) et électroniques (par ex. téléphone, PC) peuvent être perturbés pendant l'activation du courant HF.

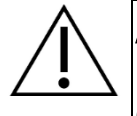

#### AVERTISSEMENT

L'utilisation d'appareils radio, de téléphones mobiles ou d'autres émetteurs à proximité du générateur RF peut entraver son fonctionnement en toute sécurité. Pour les distances minimales avec des appareils émetteurs, respectez le chapitre [9.4.](#page-36-0)

Pour réduire les perturbations, prendre les contre-mesures suivantes :

• Choisir un autre circuit pour le raccordement au réseau du CURIS®.

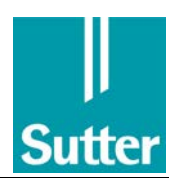

- Augmenter la distance entre le CURIS® et les autres appareils (pas à proximité directe ni superposés).
- Si des appareils sont exploités alors qu'ils sont à proximité ou superposés avec le CURIS®, le fonctionnement de l'ensemble des appareils doit être surveillé.
- Placer le câble d'instruments de sorte qu'il ne se trouve pas à proximité d'autres appareils ou de leurs câbles de raccordement.
- Garantir le raccordement du boulon de liaison équipotentielle (46) sur une mise à la terre conforme.
- Placer le câble de raccordement de sorte qu'il ne se trouve pas à proximité d'autres appareils.

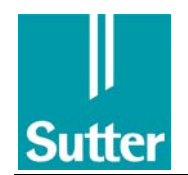

#### 7.7 Accessoires

Sutter Medizintechnik recommande les accessoires éprouvés suivants :

- Câble bipolaire (REF 37 01 54 L/R/G/A/S/P)
- Câble monopolaire avec prise de 4 mm pour instrumenten (REF 36 01 87)
- Poignée monopolaire pour électrodes, avec interrupteur digital pour la coagulation et la coupe (REF 36 07 04)
- Poignée monopolaire pour électrodes, sans interrupteur digital (REF 36 02 14)
- Électrode neutre en silicone, avec câble (REF 36 02 26)
- Câble pour électrode neutre pour électrodes neutres à utilisation unique (REF 36 02 38)
- Électrode Premium neutre à utilisation unique, partagée et autocollante (REF 12 80 H)
- Interrupteur à pédale (REF 36 01 10, voir chapitre [12\)](#page-44-0)

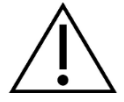

N'utiliser l'appareil qu'avec des accessoires, des pièces d'usure et des articles jetables dont la validité d'utilisation sûre et acceptable est certifiée.

L'utilisation de pièces d'accessoire non testées d'autres fabricants peut entraîner des émissions parasites électromagnétiques ou une résistance électromagnétique plus faible de l'appareil et provoquer un fonctionnement défectueux.

Si vous utilisez les accessoires d'autres fabricants, il est capital de veiller à ce que l'accessoire soit vraiment adapté. Les éléments indiquant les fabricants sérieux / des accessoires adaptés, l'on notera notamment les points suivants :

- Le fabricant dispose d'une déclaration de conformité concernant l'accessoire en question.
- Le fabricant possède un justificatif pour la compatibilité de l'accessoire ou est prêt à vous confirmer cette compatibilité.
- L'accessoire est accompagné d'une notice d'emploi décrivant clairement son fonctionnement.
- L'accessoire est doté de fiches de raccordement se connectant sans effort excessif à l'appareil.
- Le fabricant est prêt, sur demande, à confirmer que l'accessoire a été contrôlé selon la norme internationale IEC 60601-2-2.
- Les produits accessoires portent des inscriptions clairement lisibles, qui indiquent par ex. des informations sur le fabricant ou sur la résistance maximale à la tension.
- Sur demande, le fabricant vous fournit des données techniques et des spécifications supplémentaires, et est joignable, aux heures de bureau normales, en cas de questions.

En cas de doute, veuillez contacter votre revendeur spécialisé ou le fabricant. La longueur des câbles des accessoires ne doit pas dépasser les 3 m.

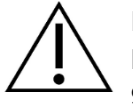

Éviter les réglages sur l'appareil pour lesquels la tension de sortie maximale dépasse la tension assignée de l'accessoire (voir les diagrammes des tensions au chapitre [9.3.2\)](#page-33-0).

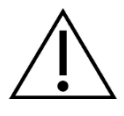

Si des composants forment un système avec le CURIS® (par ex. : raccordement d'une pompe de rinçage ou regroupement sur une multiprise), alors deux-ci doivent répondre aux exigences de l'environnement médical correspondant. La norme IEC/EN 60601-1 (version 3, chapitre 16) doit plus particulièrement être respectée. En cas de doute, contacter le fabricant des composants ou des appareils.

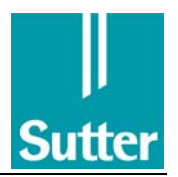

#### 7.8 Fonctionnement avec formes de coupe bipolaires

Une mise en danger du patient peut survenir plus particulièrement en cas d'applications microchirurgicales suite à une activation accidentelle du courant de coupe bipolaire (par ex. en raison d'une confusion avec les pédales de la commande au pied). C'est pourquoi le réglage de la puissance se trouve ensuite sur « O » lors de la sélection manuelle d'un courant de coupe bipolaire. Même lorsque le générateur vient d'être utilisé en mode de coupe bipolaire, la puissance est automatiquement ramenée sur « 0 » après la mise en marche. Le réglage de la puissance souhaité doit être effectué avec le bouton rotatif (17). Un réglage de la puissance sélectionné > 0 dans un mode de coupe bipolaire ne peut pas être mémorisé dans un programme, mais le programme est automatiquement mis sur "0".

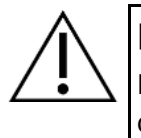

# REMARQUE

Pour des raisons de sécurité, il est recommandé de laisser le réglage de la puissance d'un mode de coupe bipolaire sur « 0 » dès lors que l'intention n'est pas de travailler dans ce mode.

#### 7.9 Dangers en raison de tensions électriques élevées

L'utilisation d'un courant avec une tension élevée, en particulier un courant de coagulation à haute tension monopolaire, peut entraîner des irritations neuromusculaires chez le patient.

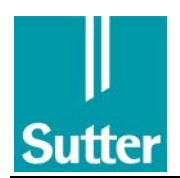

# 8 Instructions d'entretien

#### <span id="page-27-0"></span>8.1 Nettoyage et désinfection

Débrancher l'appareil pour le nettoyer et le désinfecter. En cas d'utilisation de produits de nettoyage et de désinfection, y compris par vaporisation, s'assurer qu'aucun liquide ne pénètre à l'intérieur de l'appareil.

Nettoyer l'appareil à l'aide d'un produit de nettoyage courant et sans alcool sur toutes ses surfaces extérieures, y compris sur la face avant.

Désinfecter les surfaces de l'appareil et des accessoires non stérilisables avec le produit de désinfection classique utilisé dans le cabinet médical ou le bloc opératoire.

Avant la mise en service, s'assurer que les résidus de désinfectant ont été retirés.

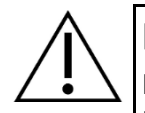

#### REMARQUE

Les pièces d'accessoire des appareils RF doivent être dans un état parfait et utilisables. Les accessoires non utilisables, détériorés ou défectueux peuvent représenter un danger pour le patient ou l'utilisateur et le fonctionnement conforme de l'appareil RF peut être entravé. Retirer les accessoires non utilisables !

#### 8.2 Stérilisation des accessoires

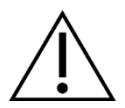

Pour l'entretien et le retraitement de pièces d'accessoires, respecter les instructions relatives aux accessoires.

#### 8.3 Accessoires non stérilisables

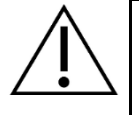

#### REMARQUE

Les pièces d'accessoires non stérilisables font l'objet d'une désinfection par essuyage régulier (voir le chapitre [8.1](#page-27-0) ; pour la désinfection de la commande au pied, voir le chapitr[e 12\)](#page-44-0).

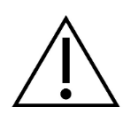

#### **REMAROUE**

Le mode d'emploi du CURIS® ne remplace pas le mode d'emploi des accessoires.

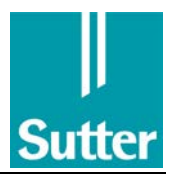

# <span id="page-28-0"></span>9 Informations techniques

# 9.1 Caractéristiques techniques, normes, certification

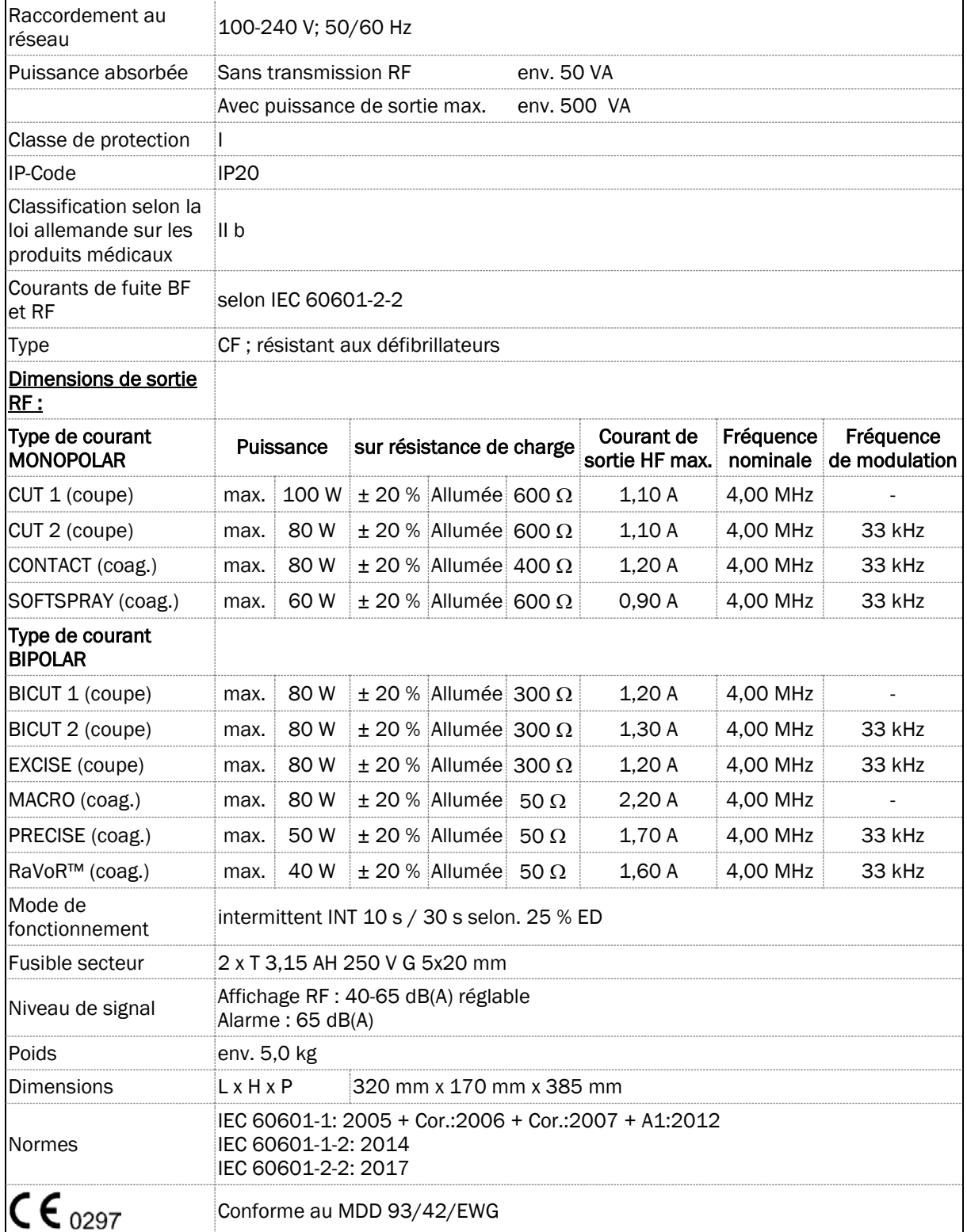

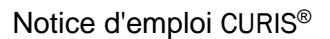

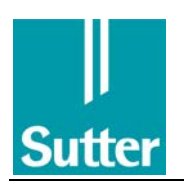

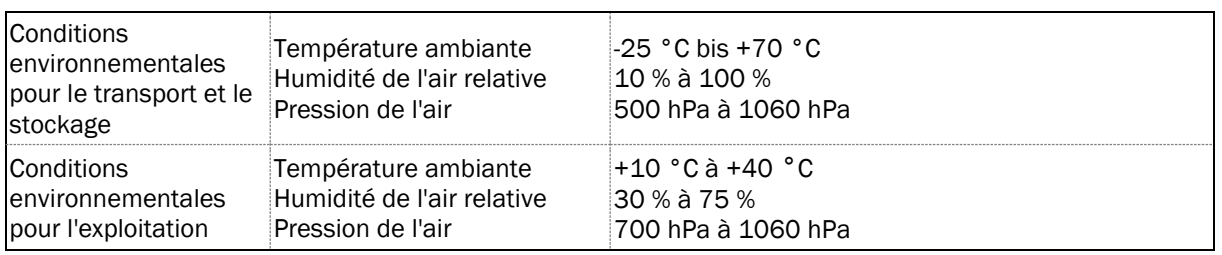

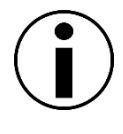

# REMARQUE

Supprimer les programmes utilisateurs uniquement après concertation avec le propriétaire de l'appareil chirurgical RF !

#### 9.2 Contrôles techniques de sécurité périodiques

Sur cet appareil, les contrôles suivants doivent être effectués au moins tous les 24 mois, conformément aux exigences d'IEC 62353. Les contrôles sont réalisés par Sutter ou par des personnes/organisations agréées par Sutter qui, de par leur formation, leurs connaissances et leurs savoir-faire pratiques, pourront réaliser ces tests, et qui seront autonomes pour ce faire.

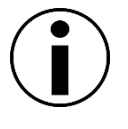

#### REMARQUE

Ne pas effectuer de travaux d'entretien sur le CURIS® lorsqu'il est en cours d'utilisation.

Les contrôles techniques de sécurité suivants ont été définis :

- 1. lisibilité de la plaque signalétique et des inscriptions
- 2. Contrôle du mode d'emploi applicable
- 3. Contrôle de la version logicielle
- 4. Contrôle de l'autotest
- 5. Contrôle fonctionnel des éléments de commande sur la face avant
- 6. Contrôle visuel de tous les branchements sur l'appareil
- 7. Contrôle des pièces d'accessoire réutilisables (option)
- 8. Contrôle fonctionnel du codeur
- 9. Contrôle fonctionnel de l'activation, des voyants d'activation et du signal sonore d'activation
- 10. Contrôle fonctionnel de la commande au pied à deux pédales
- 11. Contrôle fonctionnel de la surveillance de l'électrode neutre
- 12. Contrôle fonctionnel des touches de fonction spéciales
- 13. Contrôle fonctionnel du codage des instruments
- 14. Contrôle des puissances de sortie RF et des courants de fuite RF
- 15. Contrôle technique de sécurité selon IEC 60601-1 :
	- Résistance du conducteur de protection,
	- Courant de fuite cas normal et première erreur,
	- Courant de fuite du boîtier cas normal, première erreur conducteur de protection, première erreur secteur,
	- Courant de fuite du patient cas normal, première erreur conducteur de protection, première erreur tension sur la pièce appliquée.

Pour de plus amples informations, veuillez vous adresser au fabricant ou à votre revendeur spécialisé.

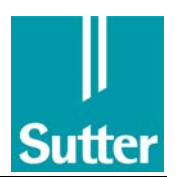

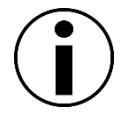

# REMARQUE

Lors de la mesure de la puissance sur la plage des mégahertz, les effets parasitaires entrent plus en considération qu'avec les appareils HF conventionnels qui fonctionnent sur la plage de 300-500 kHz. C'est pourquoi l'appareil de mesure de la puissance utilisé doit également être adapté sous charge pour 4 MHz (c'est-à-dire que la fréquence limite donnée doit être nettement supérieure). Les deux raccordements de l'appareil de mesure de la puissance doivent être sans potentiel.

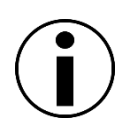

# REMARQUE

Sur demande, nous mettons à disposition une notice pour les contrôles techniques de sécurité et une notice de service. Ils aident les personnes ou les sociétés agréées par nos soins pour la réparation du CURIS®. La notice de service contient également tous les modules disponibles en tant que pièces détachées.

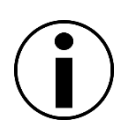

# REMARQUE

Les réparations sur les produits doivent uniquement être réalisées par le fabricant ou par un organisme mandaté expressément par lui. Dans le cas contraire, la garantie devient caduque ainsi que, le cas échéant, les demandes de réparation de préjudice vis-à-vis du fabricant.

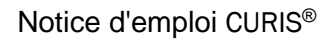

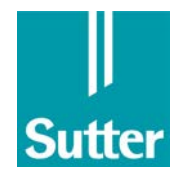

# 9.3 Diagramme

9.3.1 Puissance RF

#### Monopolaire

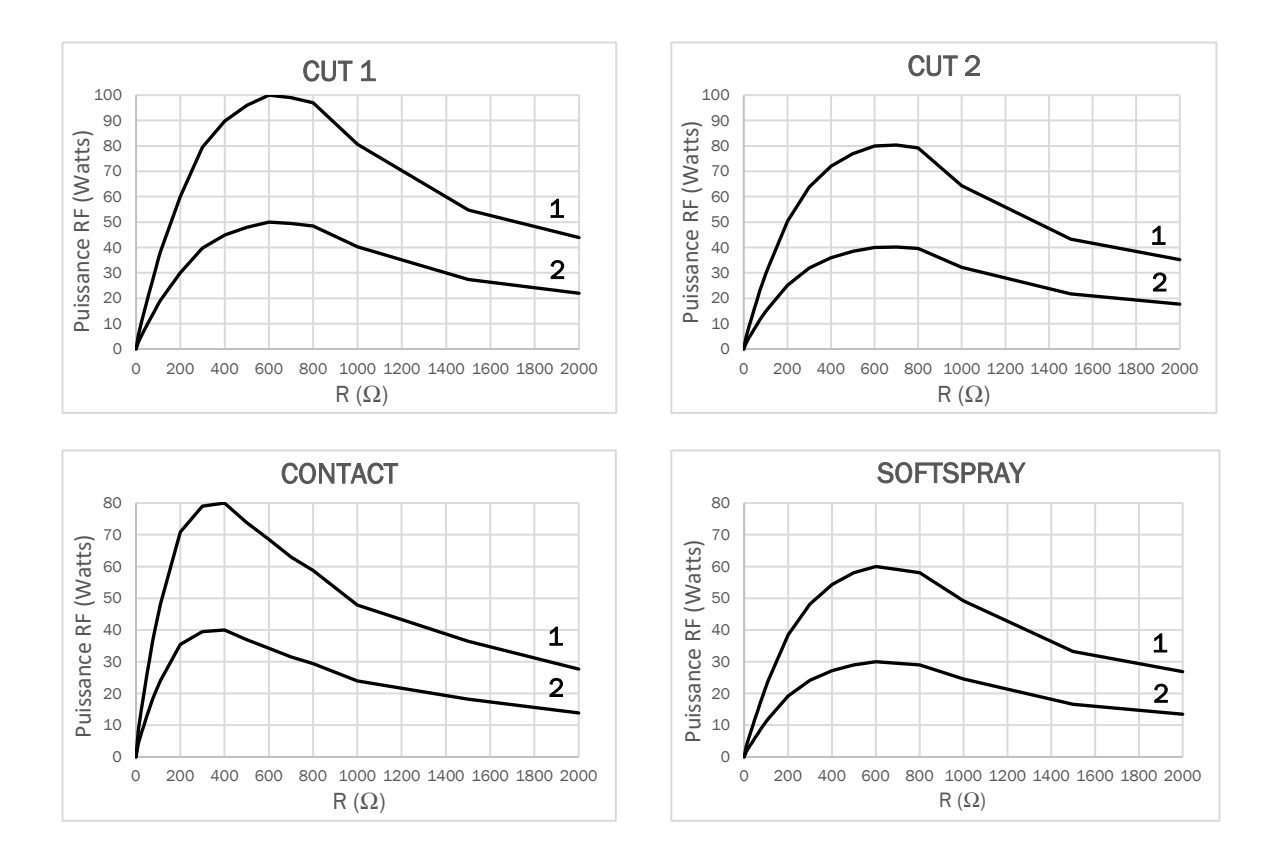

Courbe 1 : Réglage de la puissance « Puissance maximale » Courbe 2 : Réglage de la puissance « Demi-puissance »

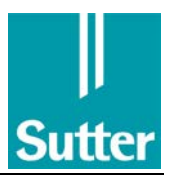

#### BIPOLAIRE

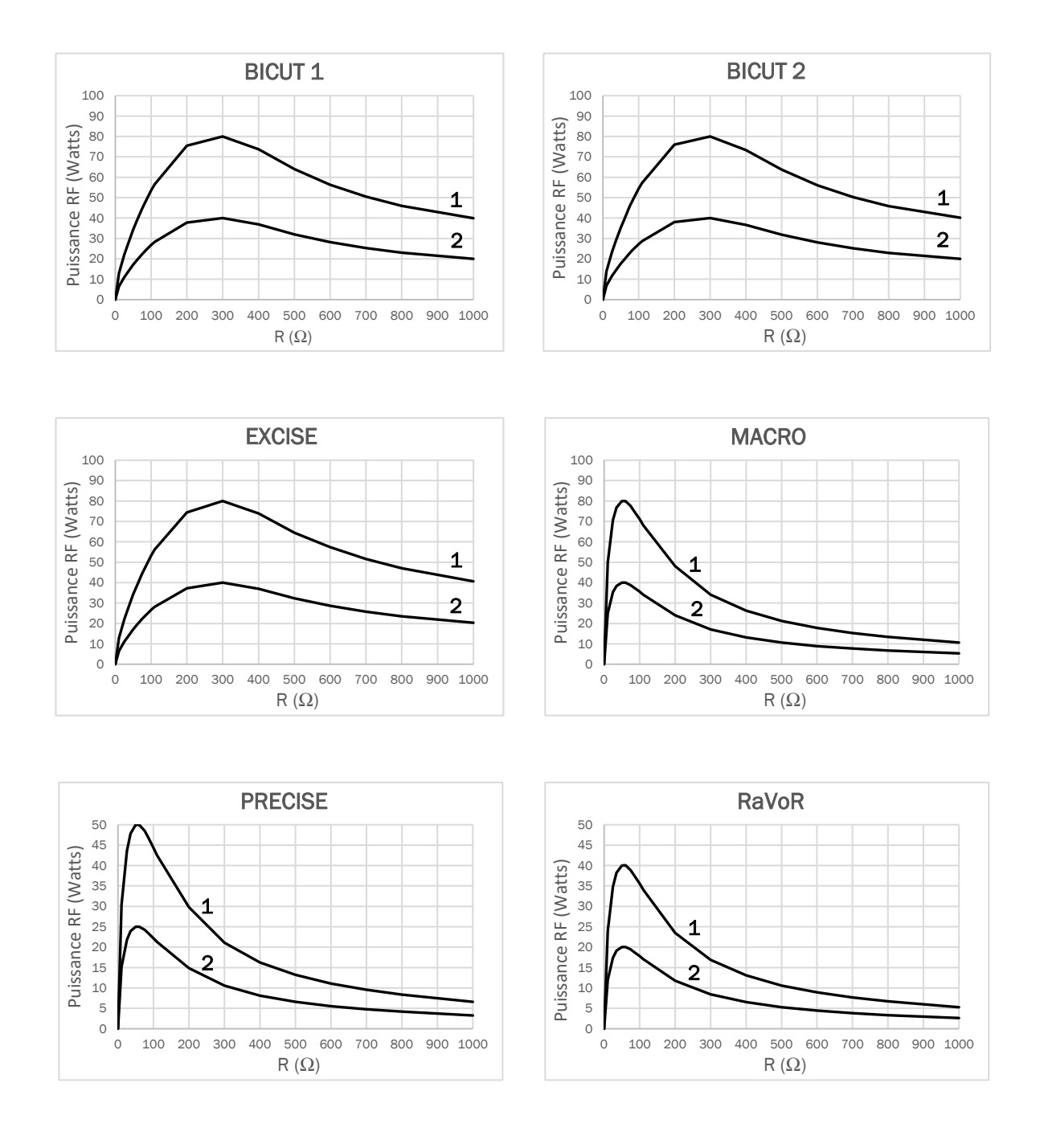

Courbe 1 : Réglage de la puissance « Puissance maximale » Courbe 2 : Réglage de la puissance « Demi-puissance »

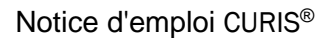

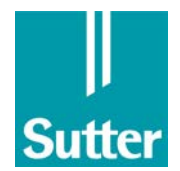

#### <span id="page-33-0"></span>9.3.2 Tension RF

#### Monopolaire

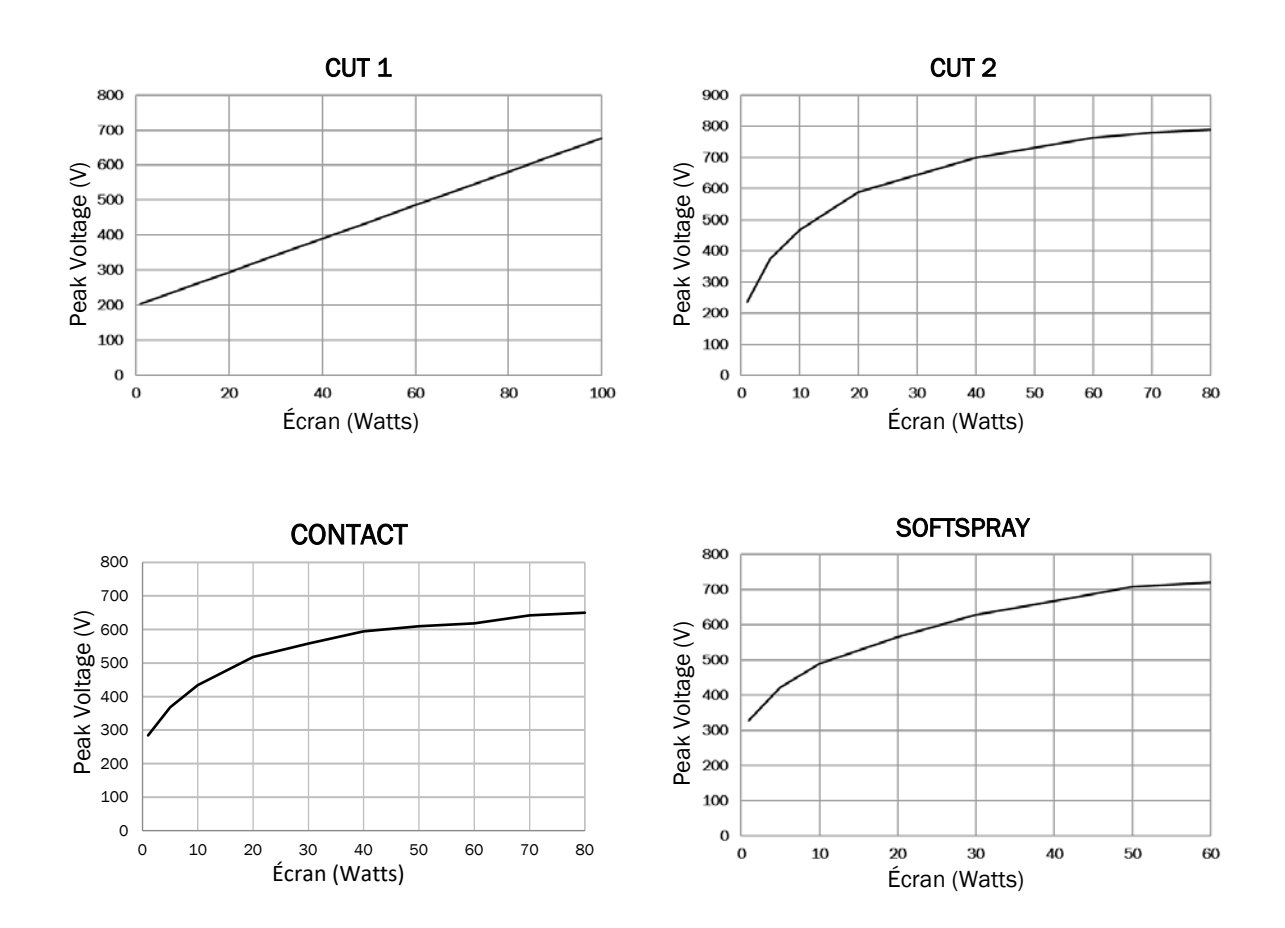

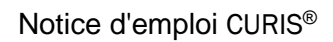

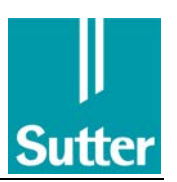

#### BIPOLAIRE

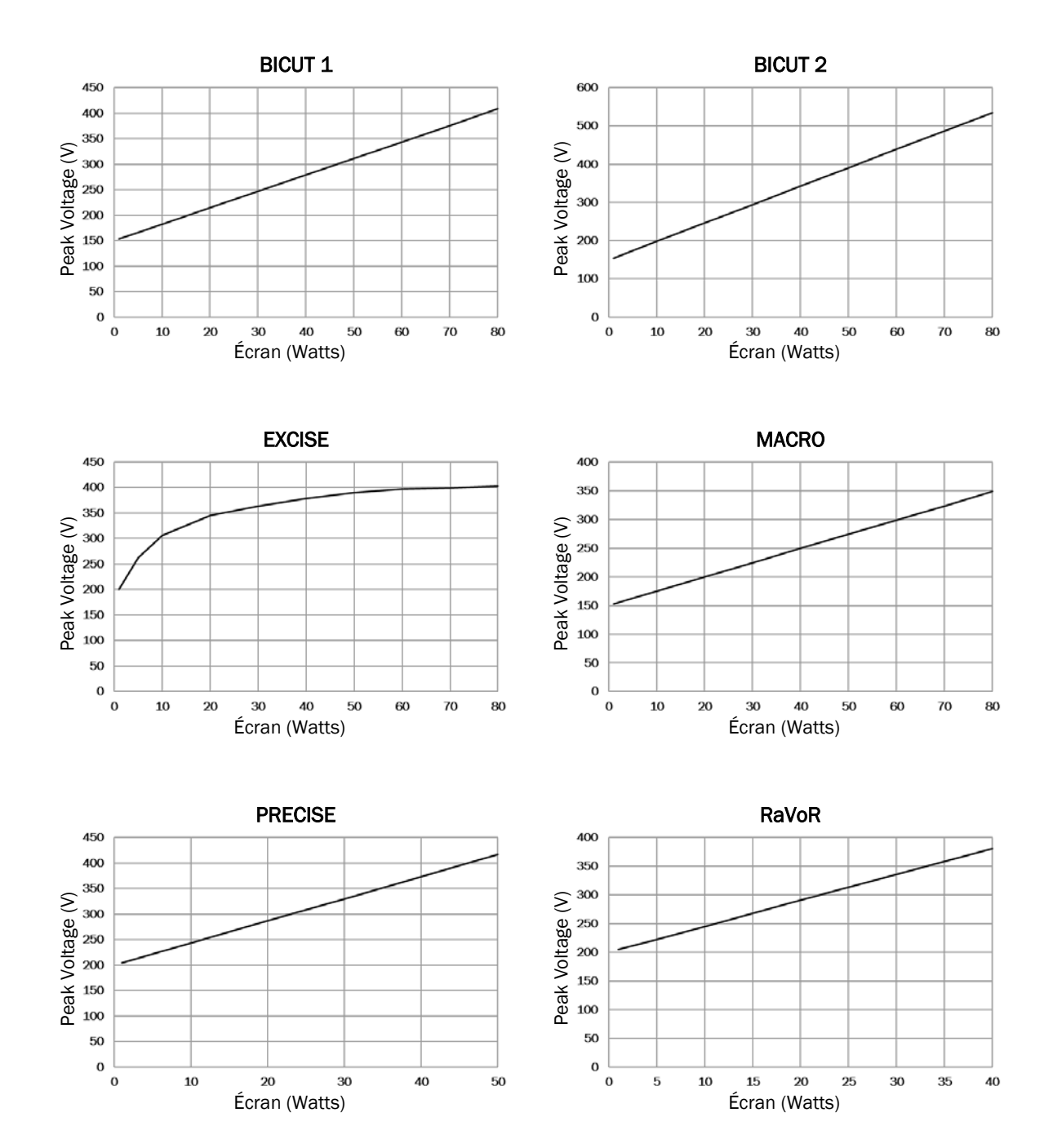

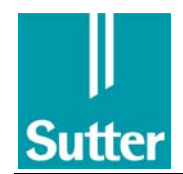

#### 9.3.3 Caractéristiques de réglage

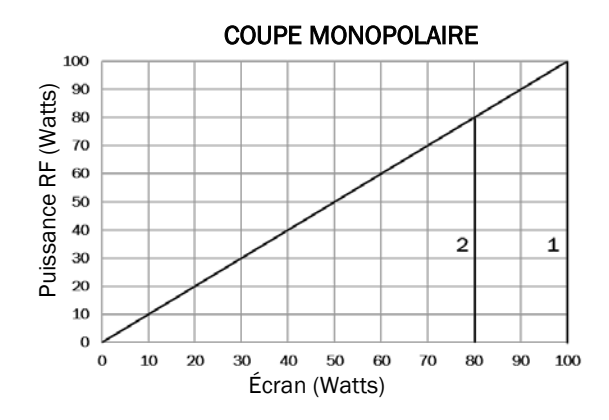

 $1 =$  CUT 1 à 600  $\Omega$  $2 =$  CUT 2 à 600  $\Omega$ 

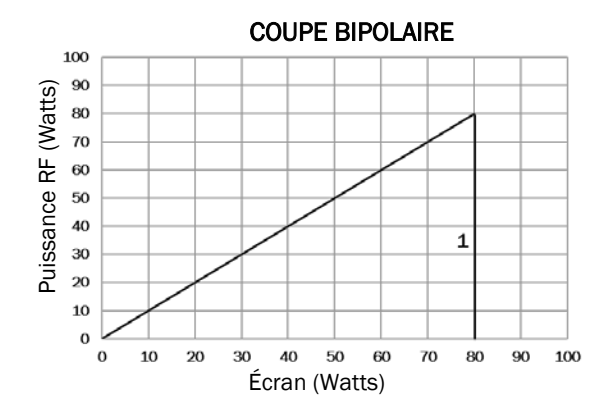

1 = BICUT 1, BICUT 2, EXCISE à 300  $\Omega$  1 = MACRO à 50  $\Omega$ 

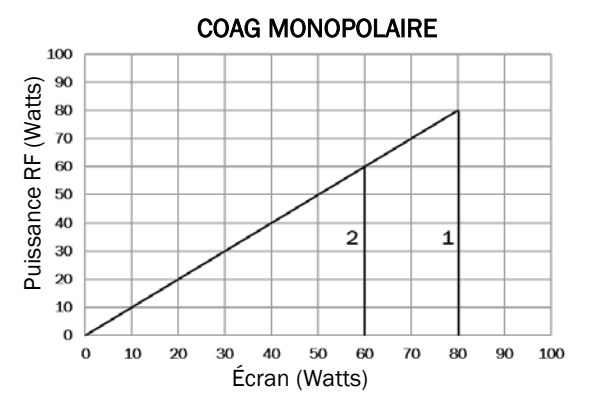

1 = CONTACT à 400  $\Omega$ 2 = SOFTSPRAY à 600 Ω

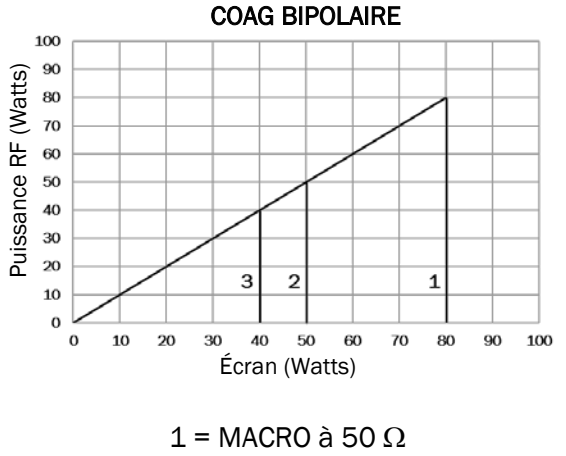

2 = PRECISE à 50  $\Omega$ 

3 = RaVoR™ à 50 Ω

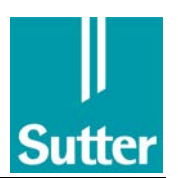

#### <span id="page-36-0"></span>9.4 Lignes directrices et déclaration du fabricant concernant la compatibilité électromagnétique

#### Lignes directrices et déclaration du fabricant selon IEC 60601-1-2:2014 section 7 : Émissions électromagnétiques

Le CURIS® est adapté pour une utilisation dans un environnement électromagnétique tel qu'indiqué ci-dessous. Le client ou l'utilisateur du CURIS® doit s'assurer qu'il est exploité dans un environnement de ce type.

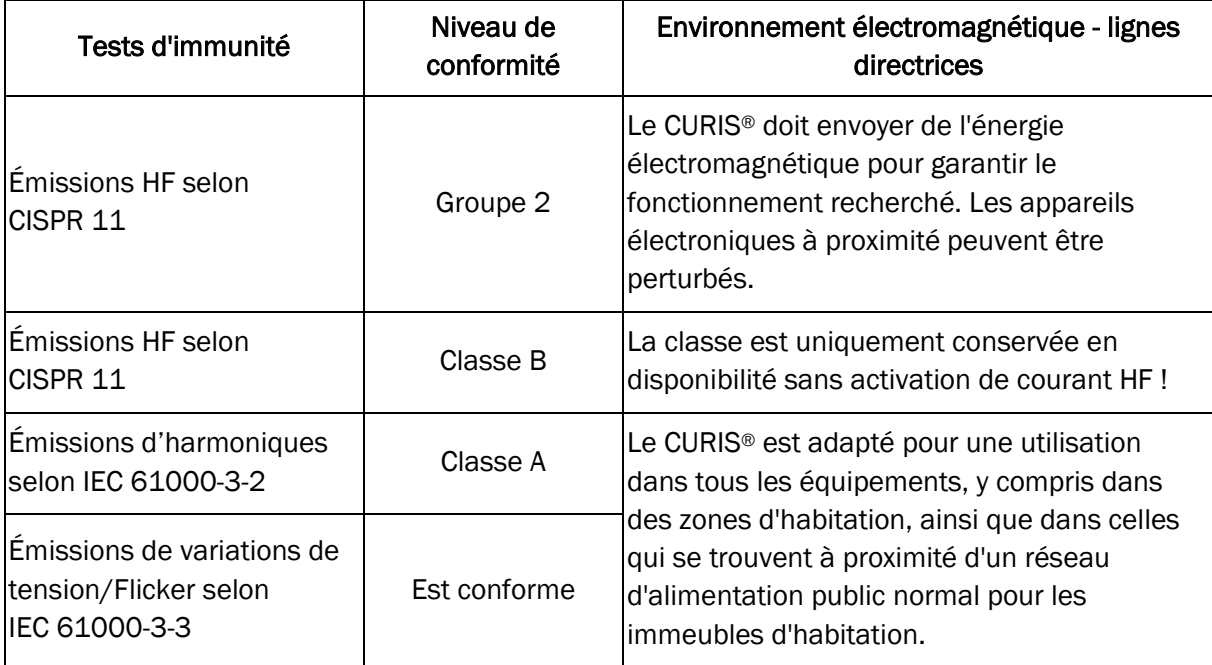

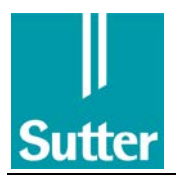

#### Lignes directrices et déclaration du fabricant selon IEC 60601-1-2:2014 section 8.9 : Émissions électromagnétiques

Le CURIS® est adapté pour une utilisation dans un environnement électromagnétique tel qu'indiqué ci-dessous. Le client ou l'utilisateur du CURIS® doit s'assurer qu'il est utilisé dans un environnement de ce type.

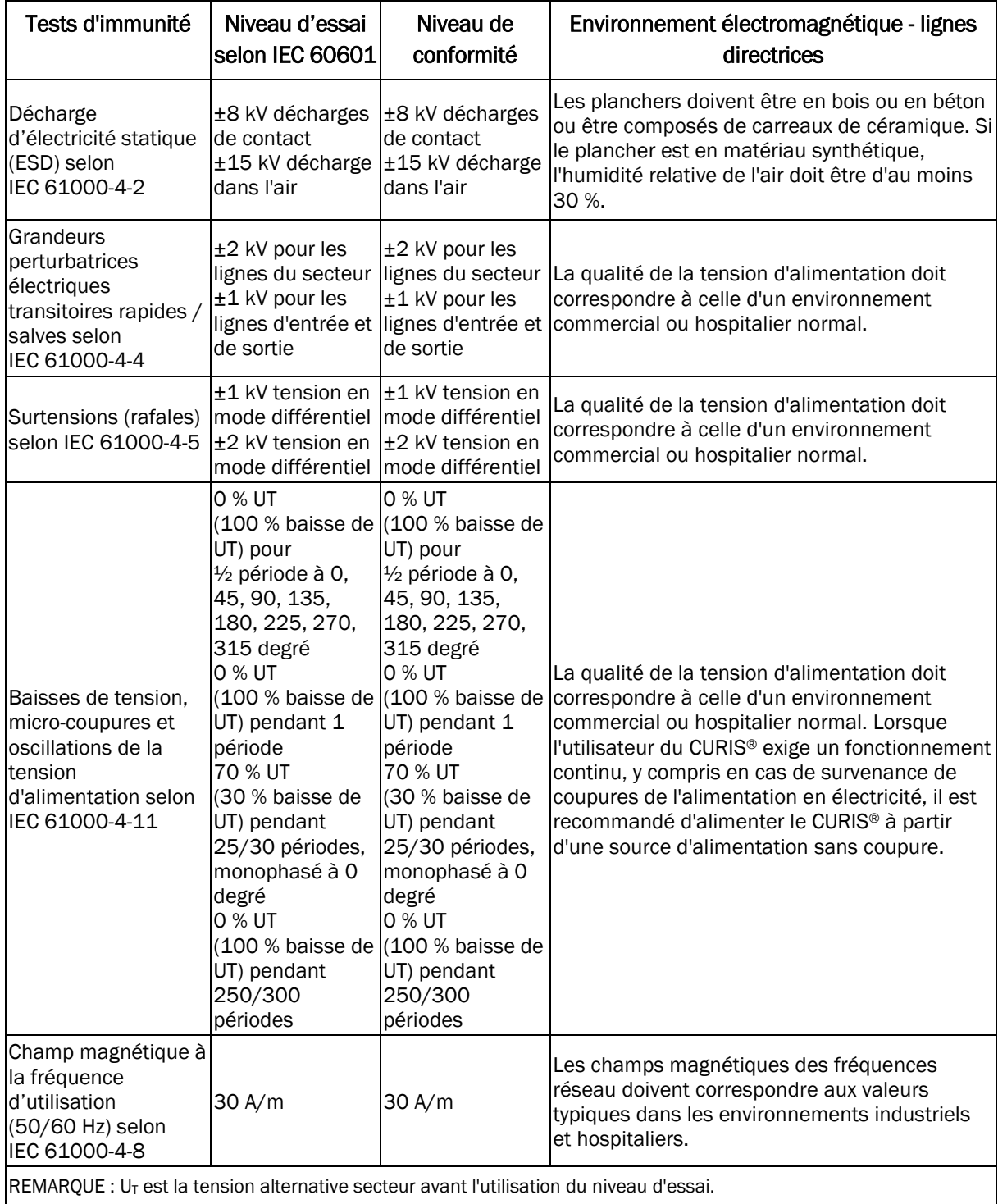

#### Lignes directrices et déclaration du fabricant selon IEC 60601-1-2:2014, section 8.9 : Résistance électromagnétique

Le CURIS® est adapté pour une utilisation dans un environnement électromagnétique tel qu'indiqué ci-dessous. Le client ou l'utilisateur du CURIS® doit s'assurer qu'il est utilisé dans un environnement de ce type.

À proximité immédiate d'appareils radio et de téléphones mobiles, ou d'autres émetteurs utilisés, les fonctions de l'appareil peuvent être perturbées.

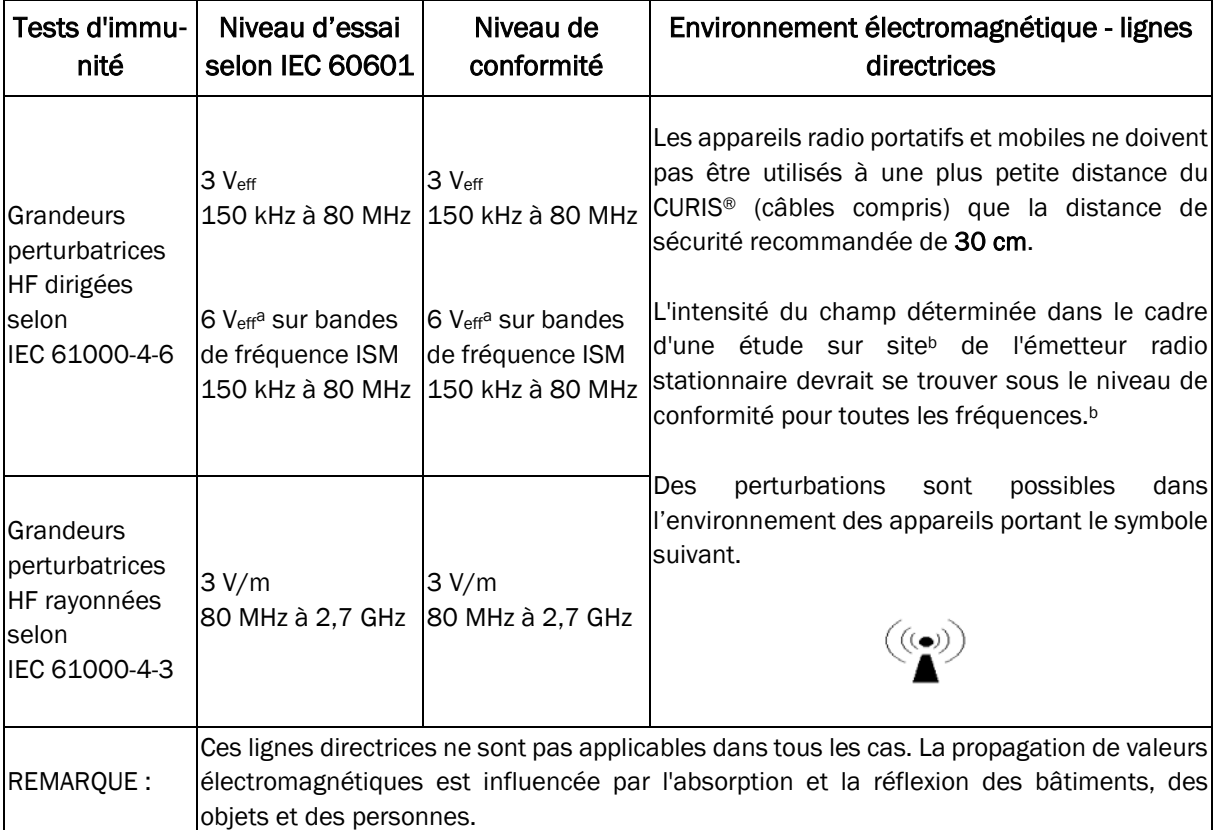

 $\frac{1}{2}$  Les bandes ISM entre 150 kHz et 80 MHz sont 6,765 MHz à 6,795 MHz; 13,553 MHz à 13,567 MHz; 26,957 MHz à 27,283 MHz ; 40,66 MHz à 40,70 MHz

<sup>b</sup> L'intensité du champ de l'émetteur stationnaire, comme les stations de base des radiotéléphones et des appareils radios terrestres mobiles, les stations de radio amateur, les stations à modulation d'amplitude/de fréquence et les stations de diffusion télévisuelle, ne peuvent pas être anticipées théoriquement avec précision. Pour déterminer l'environnement électromagnétique d'un émetteur stationnaire, une étude du site doit être envisagée. Si l'intensité du champ mesurée sur le site où le CURIS® est utilisé dépasse le niveau de conformité ci-dessus, le fonction conforme de l'appareil doit alors être surveillé. En cas de fonctionnement inhabituel, des mesures supplémentaires peuvent s'avérer nécessaires, comme changer l'orientation du CURIS® ou lui trouver un autre site.

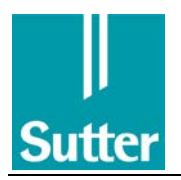

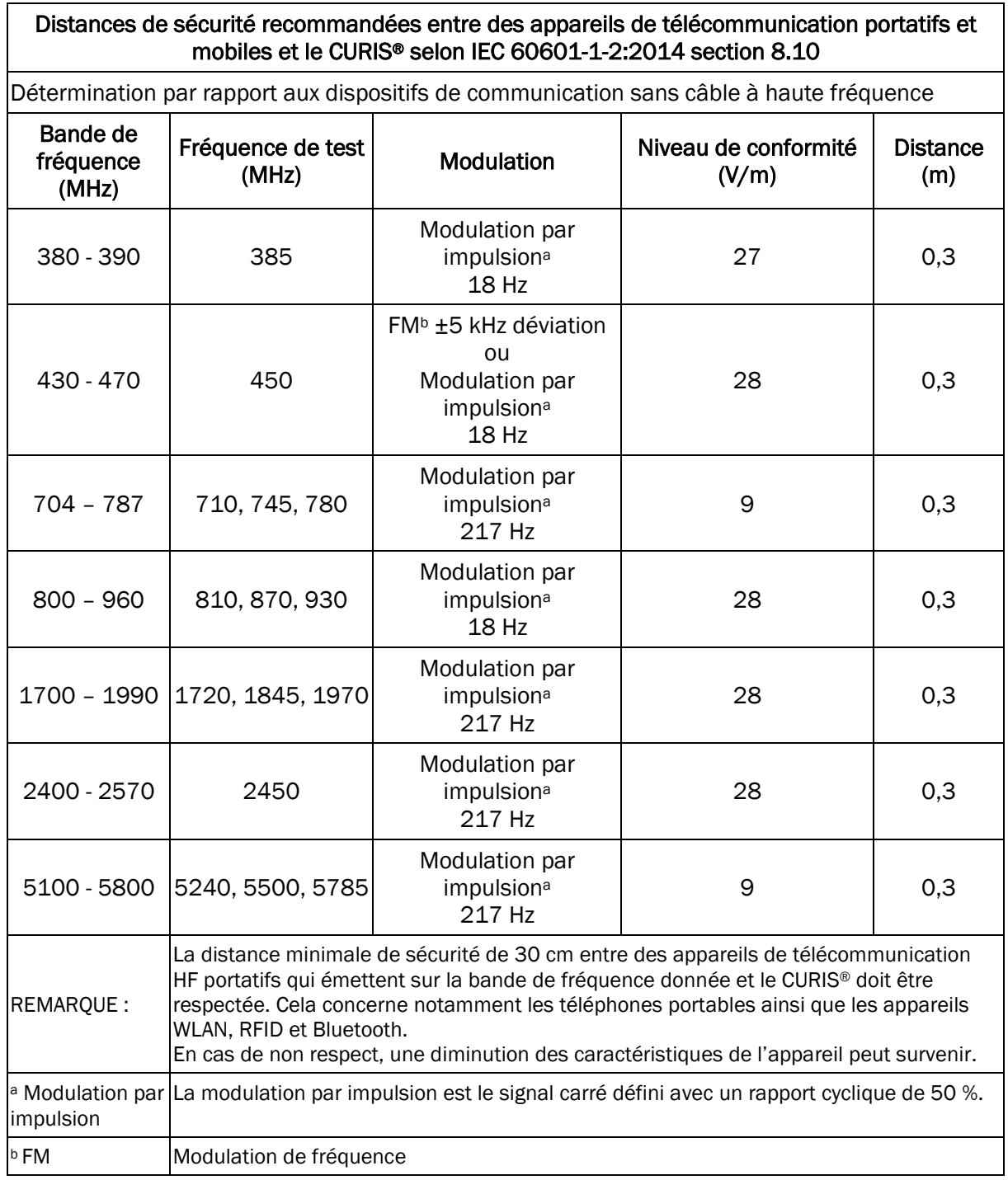

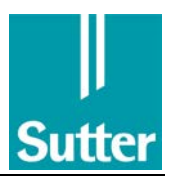

# 10 Remarques relatives à l'environnement

#### 10.1 Emballage

L'emballage complet est récupéré par le vendeur pour être réutilisé, dans la mesure du possible. Sinon, éliminer l'emballage dans la poubelle pour le papier et les emballages cartons.

#### 10.2 Utilisation de l'appareil respectueuse de l'environnement

En cas de vaporisation de tissu, s'assurer de ne pas inhaler la combustion conforme qui en résulte pendant trop longtemps de façon concentrée. Aucune autre substance nocive autre que les produits issus de la combustion mentionnés ci-dessus n'apparaissent en cas d'utilisation conforme de l'appareil.

Pour l'aspiration, un système d'extraction des fumées peut être utilisé.

Pour améliorer la sécurité d'exploitation et pour une utilisation économe en énergie, arrêter l'appareil entre chaque pause d'utilisation.

En cas d'utilisation d'articles jetables, les éliminer uniquement après un nettoyage, une désinfection et, le cas échéant, une stérilisation minutieuses dans la poubelle pour déchets problématiques ou ménagers. Les pièces coupantes infectées des instruments jetables, comme d'autres « Sharps » (canules, aiguilles et scalpels) doivent être traitées conformément à la directive applicable (élimination via un collecteur étanche aux germes et solide).

#### 10.3 Élimination de l'appareil

Lors de la fabrication de l'appareil, aucune matière composite n'a été utilisée pour permettre un recyclage important une fois la limite de vie atteinte. Respecter les consignes de la réglementation relative aux déchets électroniques ou renvoyer l'appareil au fabricant/distributeur pour une élimination conforme.

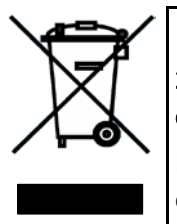

Marquage des équipements électriques et électroniques selon la directive 2002/96/CE (WEEE) ou loi allemande relative aux appareils électriques et électroniques (ElektroG).

Le symbole sur le produit ou son emballage indique que ce produit ne doit pas être éliminé comme un déchet ménager normal.

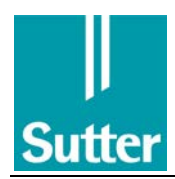

# <span id="page-41-0"></span>11 Diagnostic d'erreur

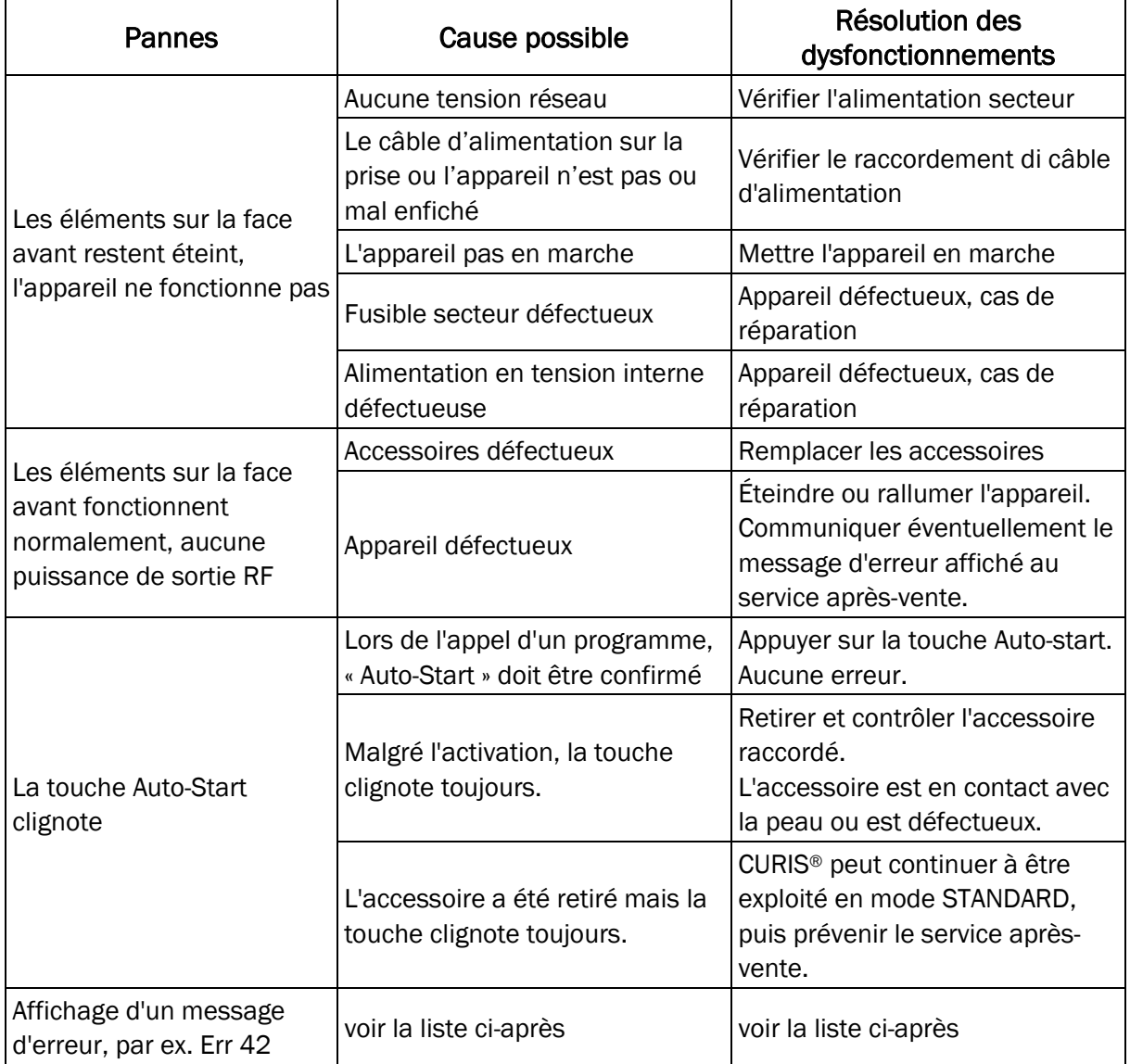

#### Messages d'erreur et leur signification

Pendant l'autotest à l'allumage, le générateur RF CURIS® effectue un contrôle complet des fonctions.

Toutes les fonctions de sécurité sont contrôlées en permanence pendant que 'appareil est utilisé. En cas de panne, la transmission d'énergie RF est interrompue et la panne est affichée avec un message d'erreur.

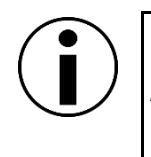

# REMARQUE

Après l'apparition d'un message d'erreur, l'appareil peut uniquement être remis en marche en étant arrêté et redémarré.

Ensuite, les messages d'erreur qui peuvent être corrigés par l'utilisateur sont rassemblés. Tous les autres messages d'erreur figurent dans le manuel de service.

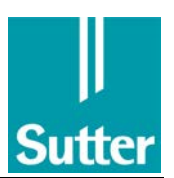

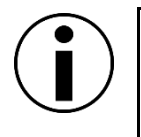

# REMARQUE

En cas d'un message d'erreur qui n'est pas décrit ici, contacter le fabricant ou le revendeur spécialisé.

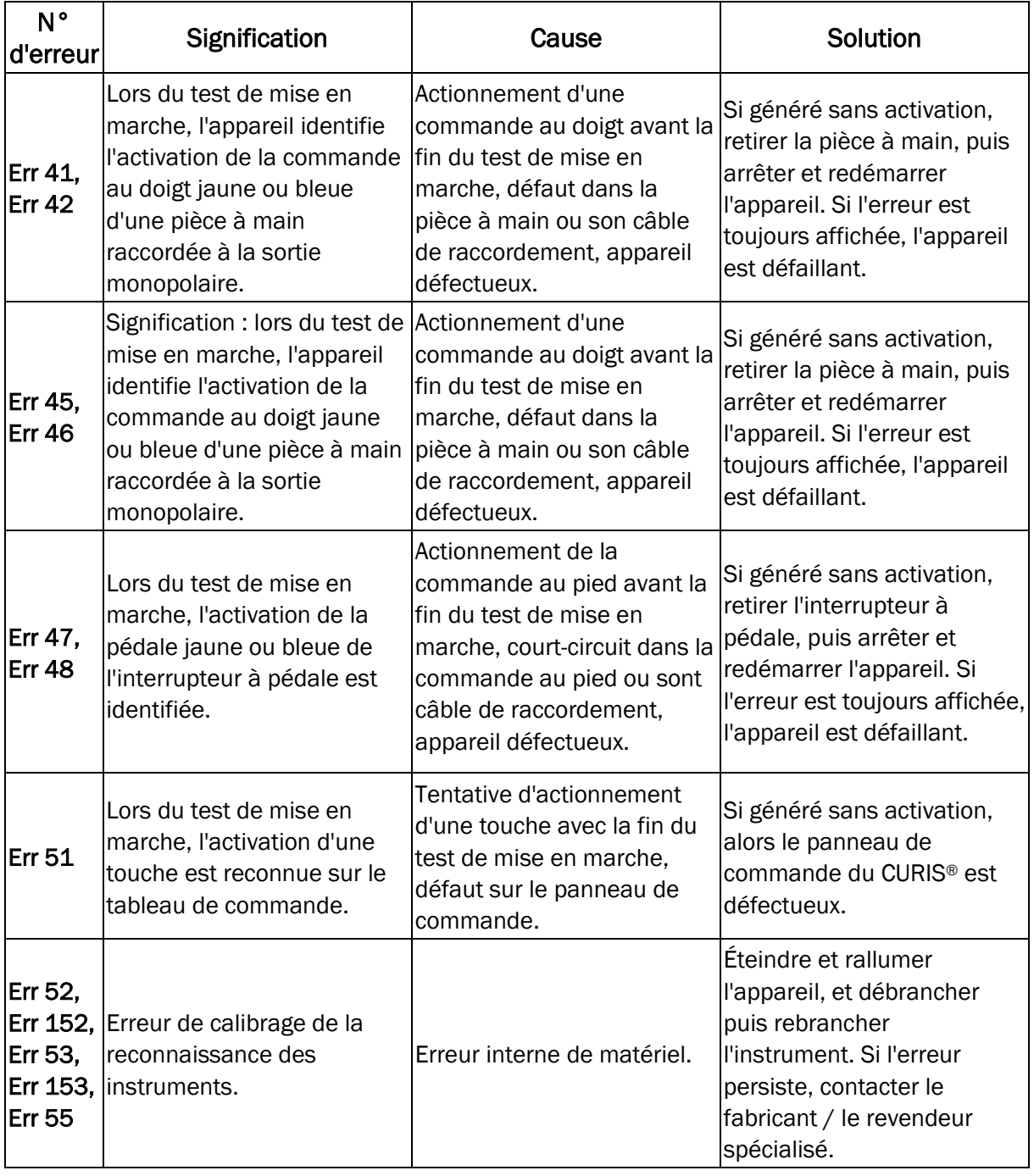

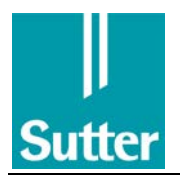

#### Notice d'emploi CURIS®

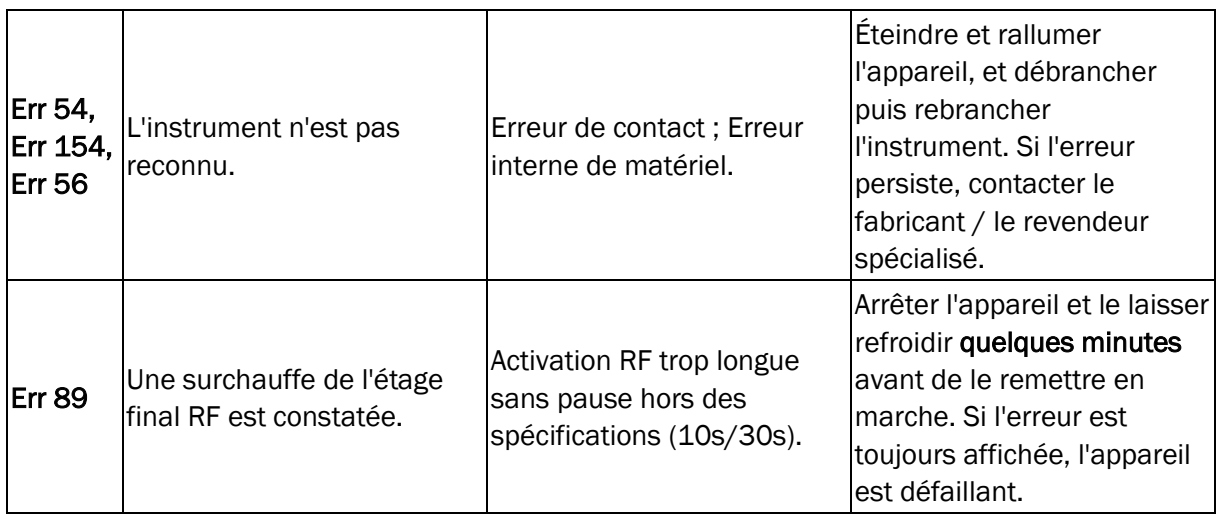

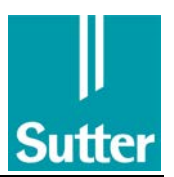

# <span id="page-44-0"></span>12 Commande au pied (accessoire)

Pour le CURIS®, la commande au pied suivante est proposée :

RÉF 36 01 10  $\rightarrow$  Commande au pied à deux pédales sans palpeur de pompe de rincage, protection contre les explosions, câble 4 m

#### Utilisation conforme

La commande au pied sert de dispositif de commande pour le générateur RF CURIS®. Il permet de mettre en marche et d'arrêter la puissance de sortie du générateur RF.

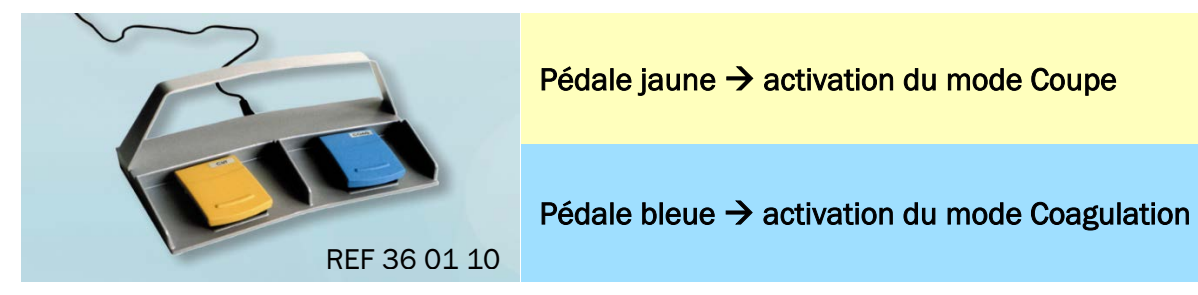

#### Entretien, nettoyage, désinfection

La commande au pied n'a besoin que de peu d'entretien si ces instructions sont respectées. En fonction des conditions ambiantes et de la fréquence d'application, un entretien et un contrôle réguliers de la présence de dommages et de polluants nuisibles sur le boîtier et la ligne de raccordement sont recommandés.

La commande au pied peut être traitée avec tous les produits de nettoyage et de désinfection utilisés dans les hôpitaux.

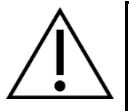

## REMARQUE

Pour des raisons de sécurité, toujours effectuer un test de fonctionnement avant l'application chirurgicale. Ainsi, la pédale doit toujours être actionnée lorsqu'un appareil électrochirurgical est en marche. Pour éviter toute brûlure accidentelle, le test de fonctionnement doit être effectué sans câble d'électrode raccordé à l'appareil électrochirurgical.

#### Données techniques

Normes : IEC 60601-1:2005, IEC 60601-2-2:2009, IEC 60529:1989, IEC 60721-3-2:1997; Classe : Classe I selon la loi allemande sur les dispositifs médicaux/directive 93/42/CEE Pédale en thermoplastique auto-extinguible résistant à la rupture, boîtier en fonte d'aluminium Ligne de raccordement : solidement raccordée et ligne de commande enrobée Type de protection : IP X8  $(1 \text{ m} / 35 \text{ Min.})$  selon IEC 60529 Élément de commutation : Contact Reed Tension de commutation : max. 25 V CA / 60 V CC Courant de commutation : max. 1 A Puissance de commutation max. 30 VA ; durée de vie mécanique : >1 million de cycles de manœuvre Contrôles : Conforme AP Conditions d'entreposage : Température : -25 °C à +70°C; humidité relative : 5 % - 100 % ; pression de l'air : 500 hPa - 1100 hPa

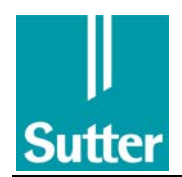

# 13 Guéridon à instruments (option)

#### REF 36 09 00

Le guéridon à instruments parfaitement adapté au CURIS<sup>®</sup> dispose de nombreux extras, comme la corbeille de pose et la suspension pour commande au pied. Il est livré à l'état monté.

Le CURIS® est fixé de façon antidérapante sur la plaque du guéridon en étant encliqueté sur la barre en métal (1) et posé sur les deux brosses métalliques (2).

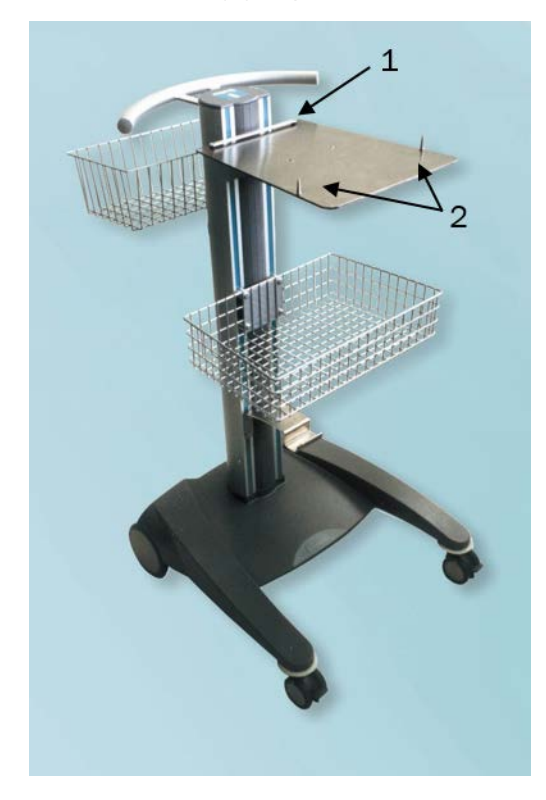

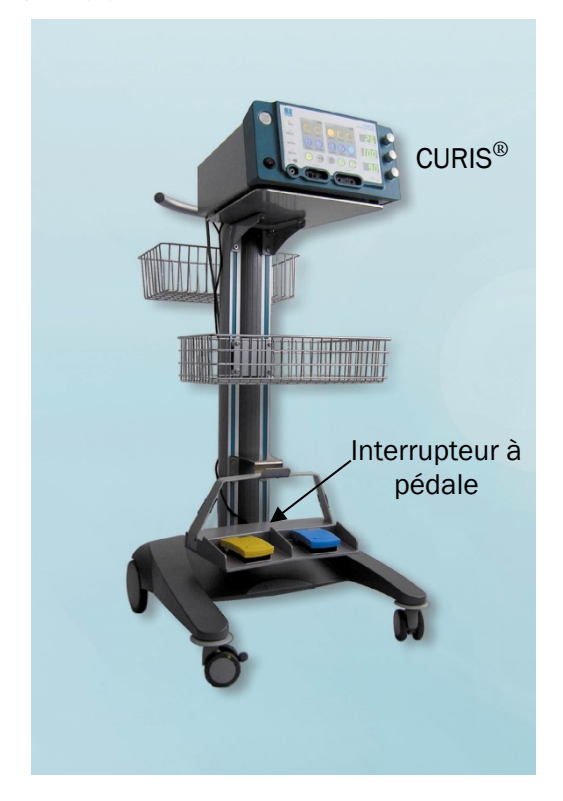

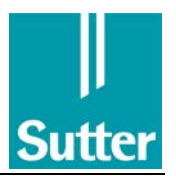

Notice d'emploi CURIS®

#### Notes

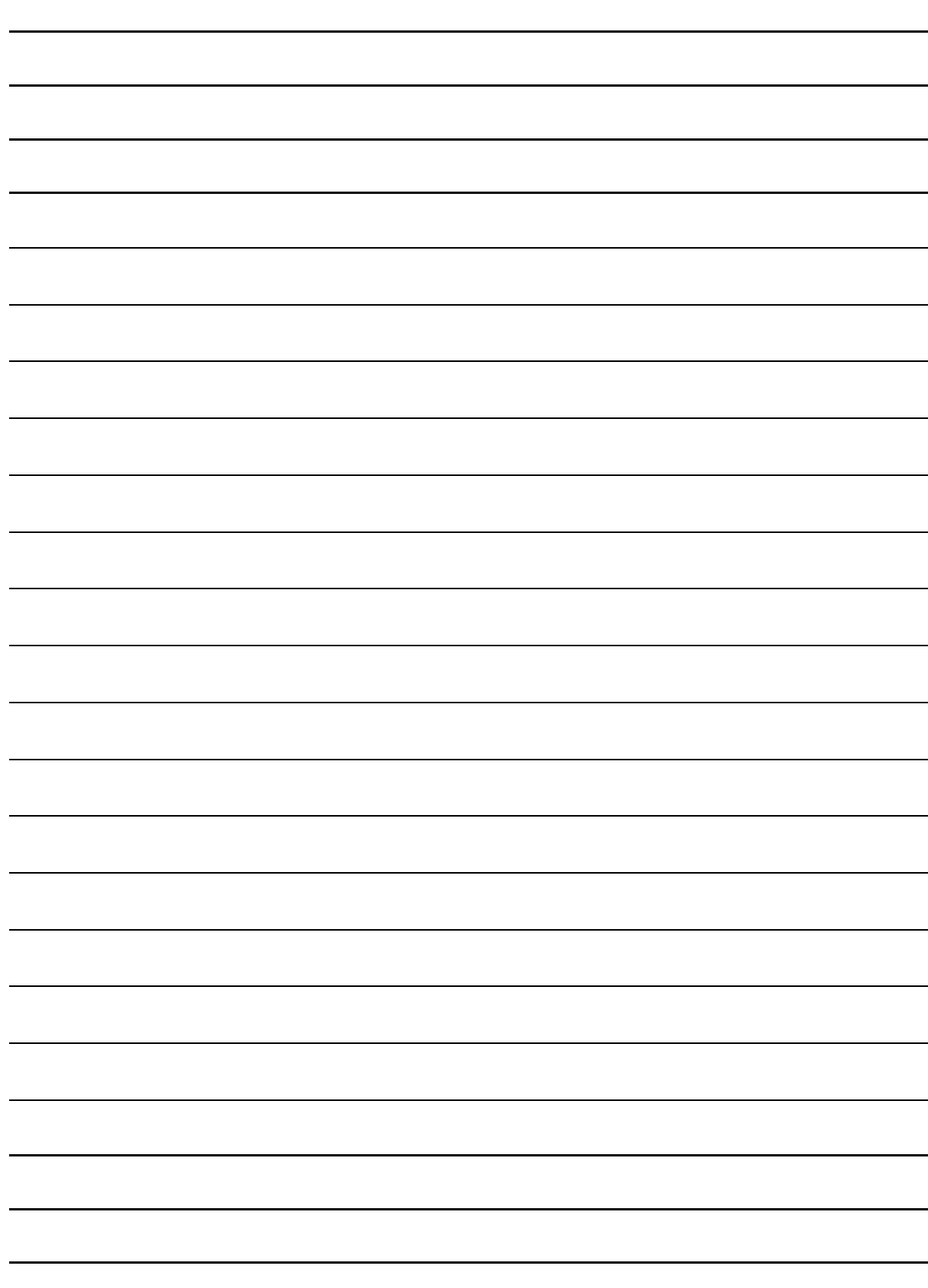

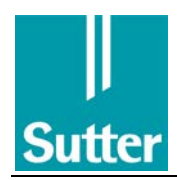

Notice d'emploi CURIS®

# Notes

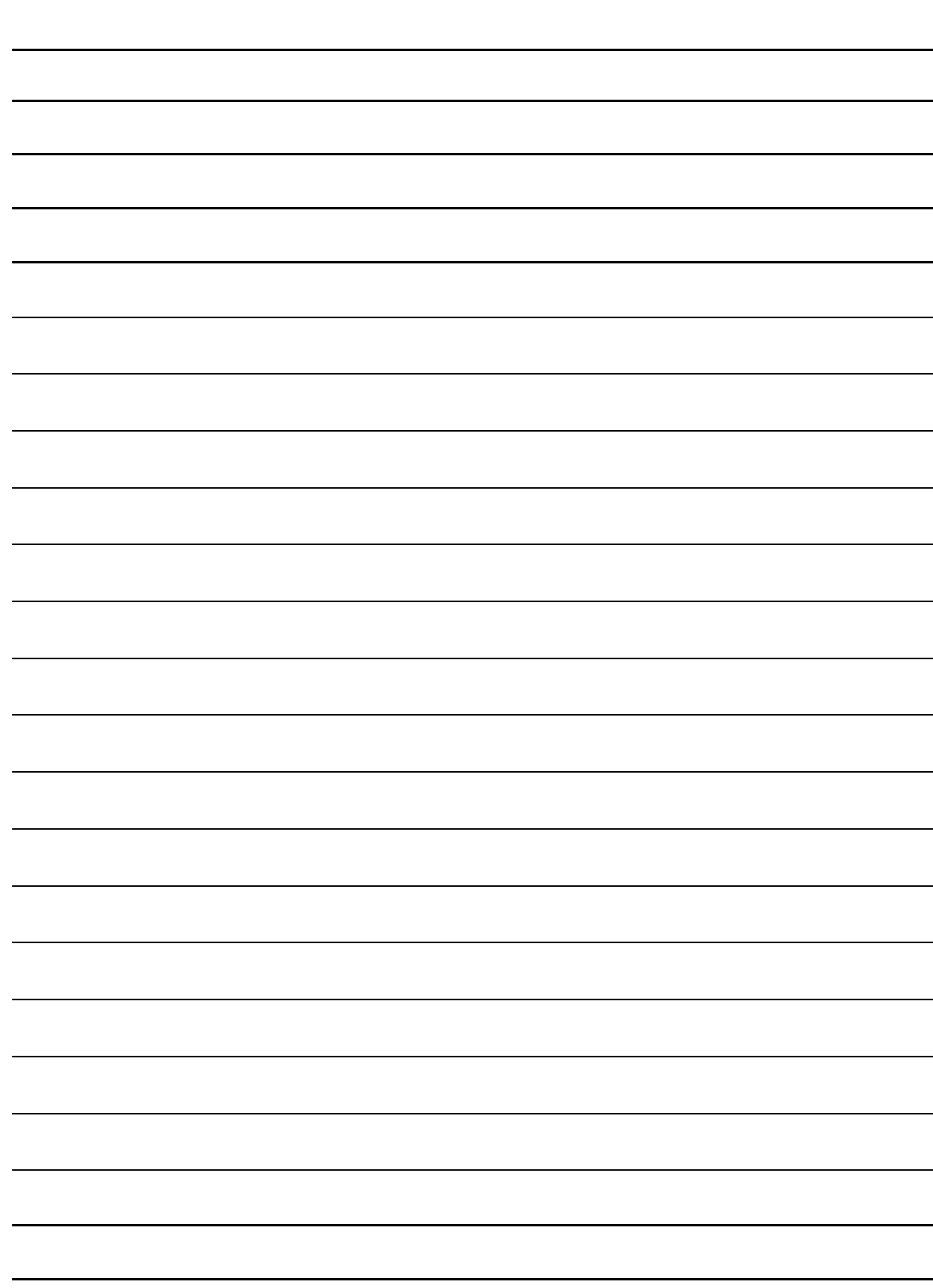

 $\overline{a}$ Adresse du fabricant

Distribué par :

Fabricant :

Sutter Medizintechnik GmbH Tullastr. 87 Sutter Medizintechnik GmbH<br>Tullastr. 87<br>79108 Fribourg / Allemagne

Tél. : +49 (0)761 51 551-0 Fax: +49 (0)761 51 551-30 E-Mail: info@sutter-med.de www.sutter-med.de

Sous réserve de modifications !

REF 89 91 00 - FR; 02/2020

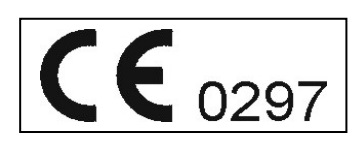